Документ подписан простой электронной подписью Информация о владельце: ФИО: Махаева Наталья Юрьевна Министерство сельского хозяйства Российской Федерации Должность: Проректор по Феблегразовичость государственное бюджетное образовательное учреждение политике ФГБОУ ВО "Ярославский ГАУ" высшего образования Дата подписания: 02.02.2024 11:01:58<br>Уникальный программный куночерес павская государственная сельскохозяйственная академия» fa349ae3f25a45643d89cfb67187284ea10f48e8

> **УТВЕРЖДАЮ** Первый проректор ФГБОУ ВО Ярославская ГСХА.  $\circ \circ$  B.B. Mopoзob «01» сентября 2021г.

# РАБОЧАЯ ПРОГРАММА ДИСЦИПЛИНЫ

### Б1.В.ДВ.01.02 «Технический рисунок»

Код и направление подготовки

Направленность (профиль)

Квалификация

Форма обучения

Год начала подготовки

Факультет

Выпускающая кафедра

Кафедра-разработчик

Объем дисциплины, ч. / з.е.

Форма контроля (промежуточная аттестация)

35.03.04 Агрономия Ландшафтный дизайн Бакалавр Заочная 2021 Агротехнологический «Агрономия» «Агрономия»  $144/4$ Экзамен

Ярославль 2021 г.

При разработке рабочей программы дисциплины (далее - РПД) «Технический рисунок» в основу положены:

1. Федеральный государственный образовательный стандарт высшего образования - бакалавриат по направлению подготовки 35.03.04 Агрономия, утвержденный приказом Министерства образования и науки Российской Федерации «26» июля 2017 г. № 699:

2. Приказ Министерства науки и высшего образования Российской Федерации от 08.02.2021 г. № 83 «О внесении изменений в федеральные государственные образовательные стандарты высшего образования - бакалавриат по направлениям подготовки»35.03.04 Агрономия

3. Учебный план по направлению подготовки 35.03.04 Агрономия направленность (профиль) «Ландшафтный дизайн» одобрен Ученым советом ФГБОУ ВО Ярославская ГСХА 02 марта 2021 г. протокол № 3, с изменениями от 08.06.2021 г. протокол № 7. Период обучения: 2021-2026 гг.

# Преподаватели-разработчики:

(nodmico)

ассистент кафедры «Агрономия» Седова В.В.

заведующий кафедрой «Агрономия», к.с.-х.н., доцент Щукин С.В.

РПД рассмотрена и одобрена на заседании кафедры «Агрономия» 01 сентября 2021 г. Протокол №1.

Заведующий кафедрой

(nodmuc<sub>b</sub>)

к.с.-х.н., доцент Щукин С.В.

Рабочая программа дисциплины одобрена на заседании учебно-методической комиссии агротехнологического факультета «01» сентября 2021 г. Протокол № 1.

Председатель учебнометодической комиссии факультета

Hen noonucu

Кононова Ю.Д.

СОГЛАСОВАНО: Руководитель образовательной программы

Отдел комплектования библиотеки

Декан агротехнологического факультета

(подпись)

к.с.-х.н., доцент Щукин С.В.

wualite Br Фамилия И.С

(подпись) UN 11 (подпись)

к.с.-х.н., доцент Ваганова Н.В.

# **СОДЕРЖАНИЕ РАБОЧЕЙ ПРОГРАММЫ ДИСЦИПЛИНЫ**

№ Наименование раздела (подраздела) Стр.

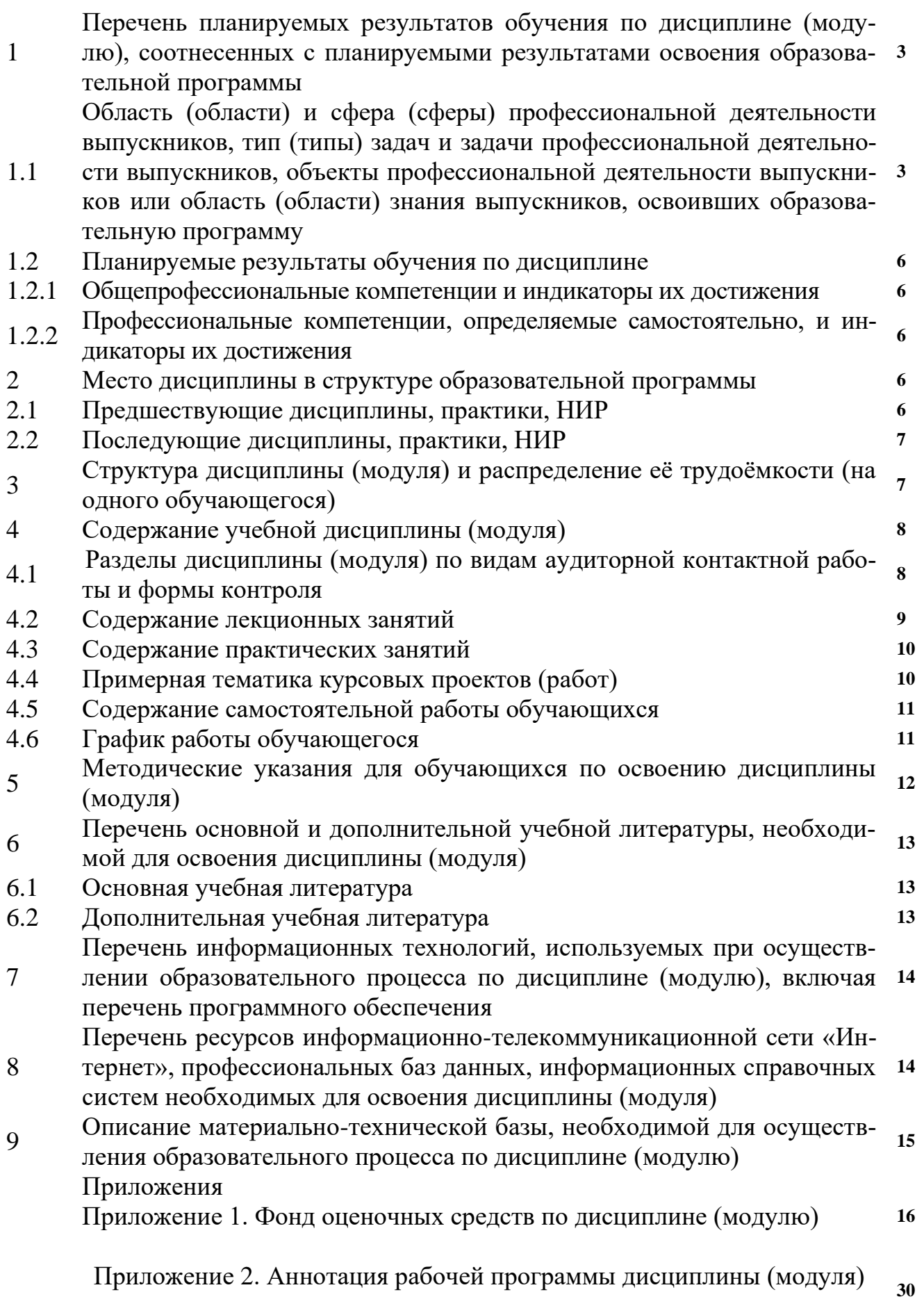

### **1 Цель и задачи освоения дисциплины**

**Целью** изучения дисциплины «Технический рисунок» является приобретение студентами знаний в области технической графики, теоретических и практических основ построения форм с последующим применением навыков в практике проектирования.

Изучение дисциплины позволит студентам овладеть необходимыми знаниями и умениями для успешного использования метода получения графических изображений при выполнении отдельных элементов проектов на стадиях эскизного проектирования, а также использовать полученные знания в компьютерном проектировании.

### **Задачи:**

- изучение основ черчения;
- формирование навыков научно-технического и творческого мышления в рисовании геометрических тел, бытовых предметов, зарисовок и набросков, применение полученных знаний в будущей деятельности;
- изучение основ изготовления чертежей различных решений;
- изучение различных правил построения графических изображений; изучение технических приемов при построении графики; - изучение основ черчения форм, деталей и композиций.

-

# **2 Перечень планируемых результатов обучения по дисциплине, соотнесенных с планируемыми результатами освоения образовательной программы**

Изучение данной дисциплины направлено на формирование у обучающихся следующих профессиональных компетенций *(ПКОС-17.1)*.

### **2.1 Профессиональные компетенции и индикаторы их достижения**

Профессиональные компетенции, установленные программой бакалавриата, сформированы на основе профессионального стандарта, соответствующего профессиональной деятельности выпускников, на основе анализа требований к профессиональным компетенциям, предъявляемых к выпускникам на рынке труда, обобщения отечественного и зарубежного опыта, проведения консультаций с ведущими работодателями.

В связи с отсутствием примерной основной образовательной программы, включенной в реестр ПООП, Академией в образовательную программу не включены обязательные профессиональные компетенции выпускников (ПКО) и (или) рекомендуемые профессиональные компетенции.

# **2.1.1 Профессиональные стандарты, соответствующие профессиональной деятельности выпускников**

**Область профессиональной деятельности:** 13 Сельское хозяйство (в сфере рационального использования и сохранения агроландшафтов при производстве сельскохозяйственной продукции; контроля за состоянием окружающей среды и соблюдения экологических регламентов землепользования; агроэкологической оценки земель сельскохозяйственного назначения) а также в сфере почвенных, агрохимических, агроэкологических научных исследований и разработок экологически безопасных технологий производства продукции растениеводства и воспроизводства плодородия почв; агроэкологических моделей, почвенно-экологического нормирования

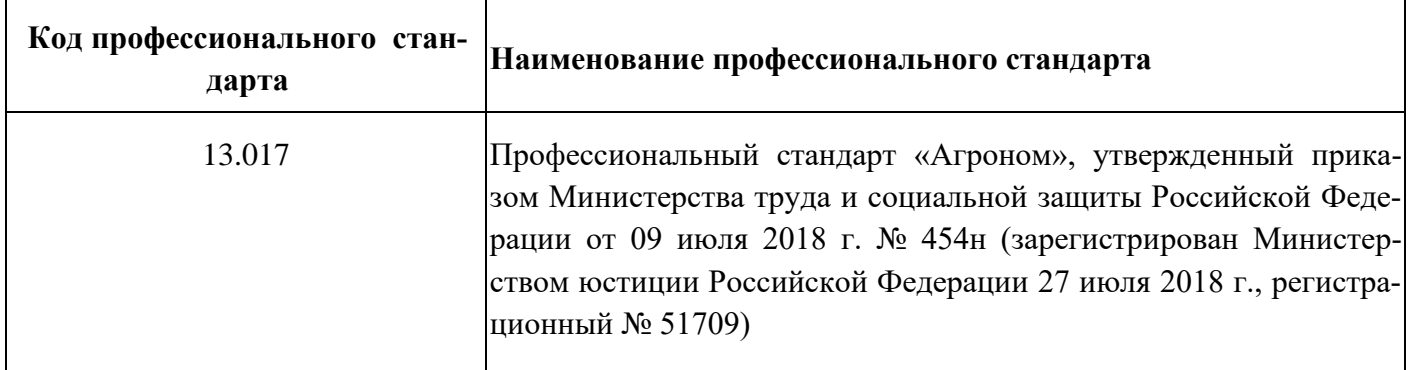

# **2.1.2 Перечень обобщенных трудовых функций и трудовых функций, установленных профессиональным стандартом, к выполнению которых готовится выпускник**

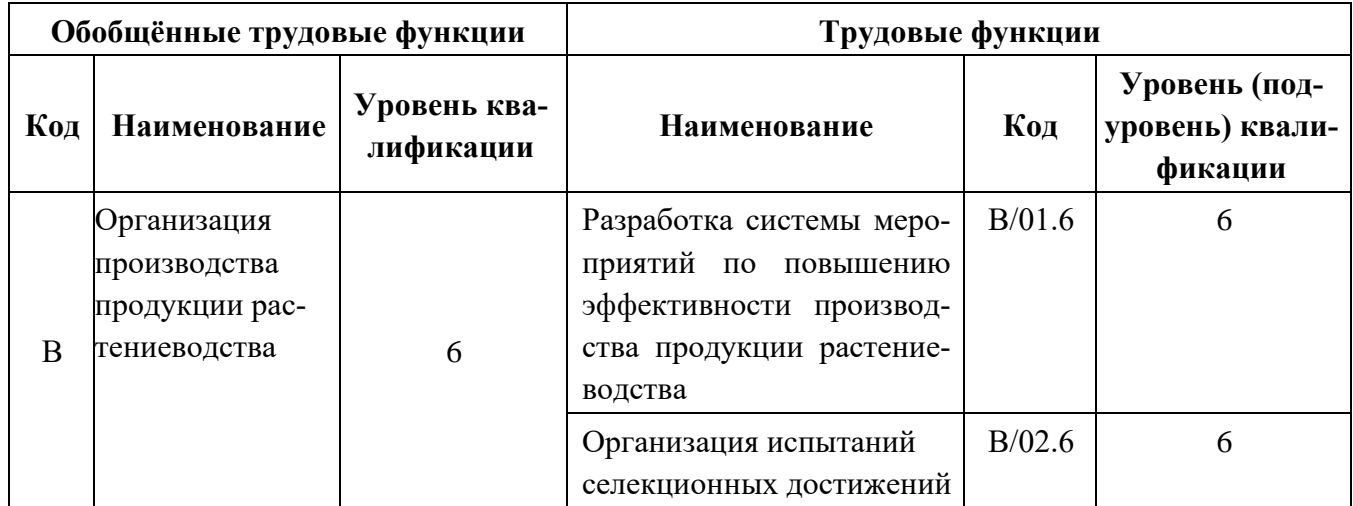

# 2.1.3 Профессиональные компетенции, определяемые самостоятельно (ПКОС) образовательной организацией и индикаторы их достижения

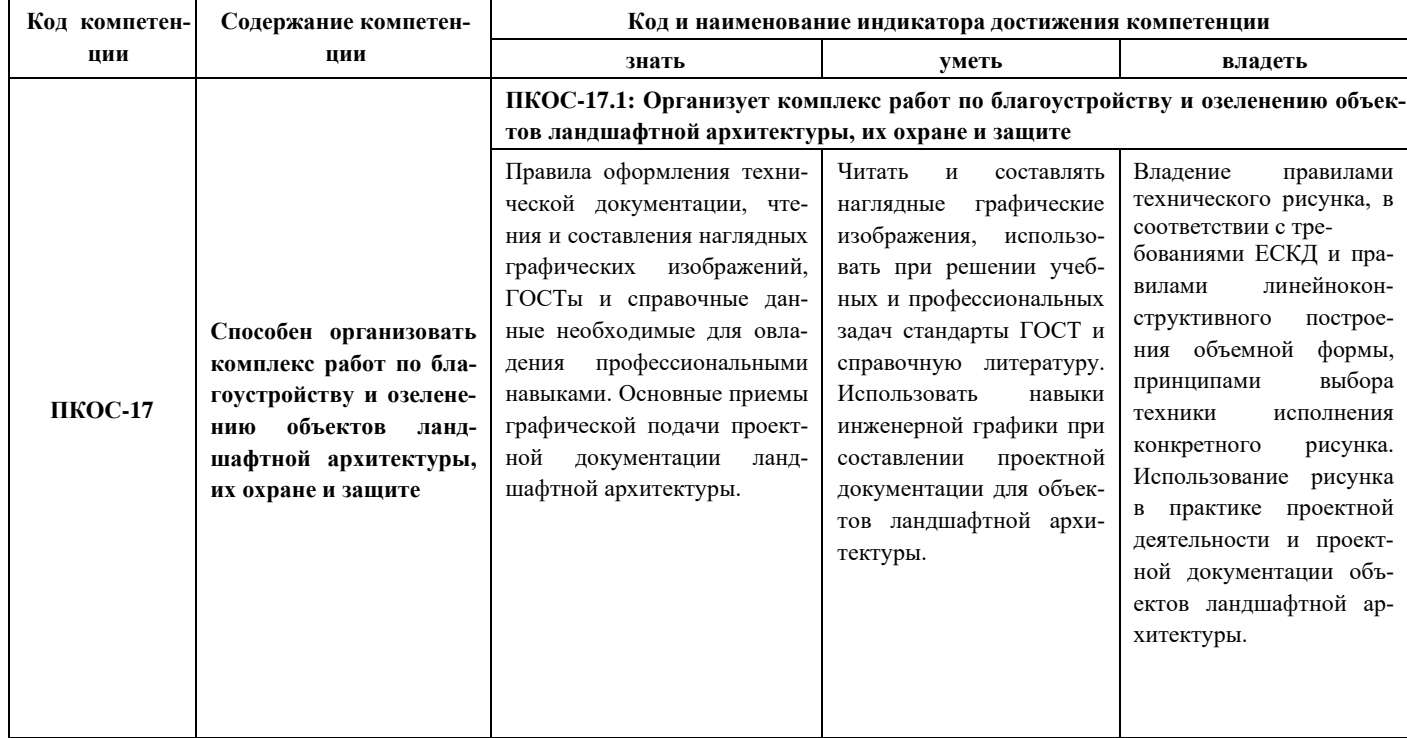

# 3 Место дисциплины в структуре образовательной программы

Дисциплина «Технический рисунок и инженерная графика» относится к элективным дисциплинам части образовательной программы бакалавриата, формируемой участниками образовательных отношений.

# 4 Структура дисциплины и распределение её трудоёмкости (на одного обучающегося)

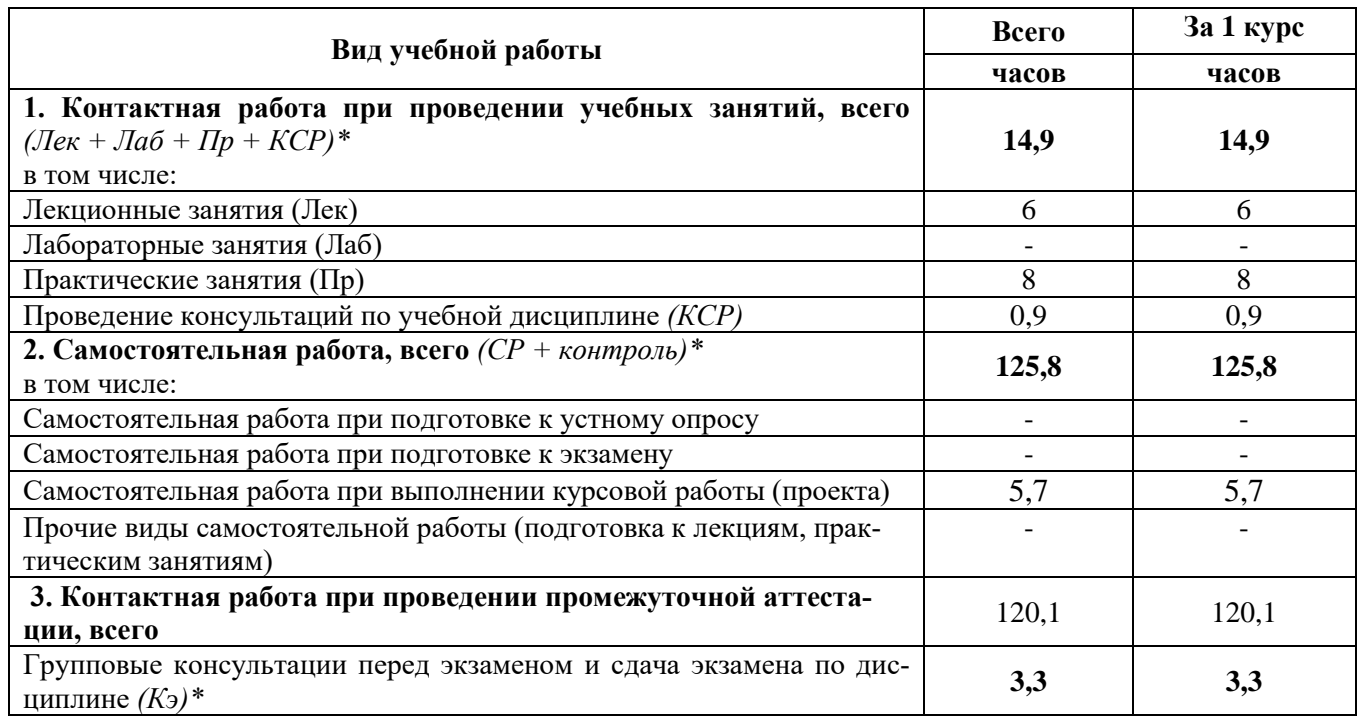

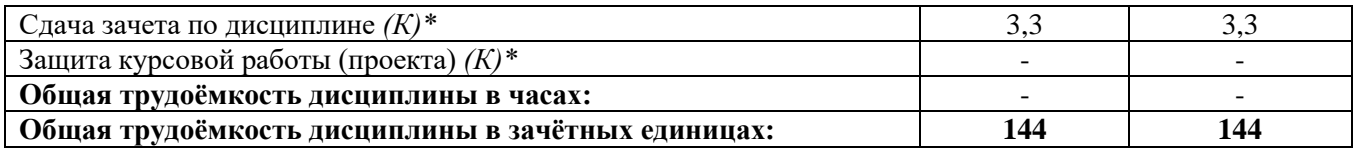

# 5 Содержание дисциплины

# 5.1 Содержание дисциплины, структурированное по темам (разделам) с указанием отведенного на них количества академических часов и видов учебных занятий

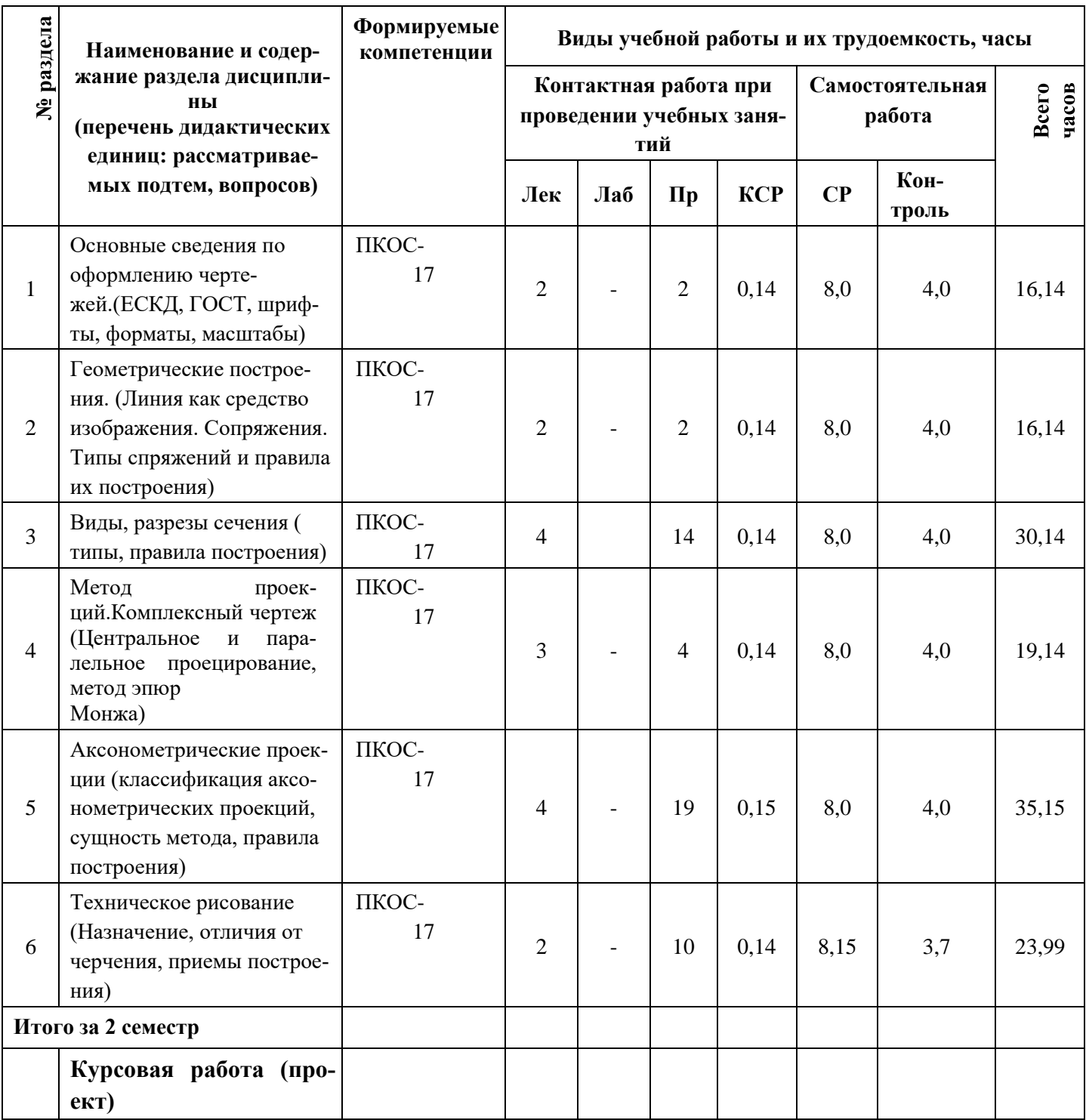

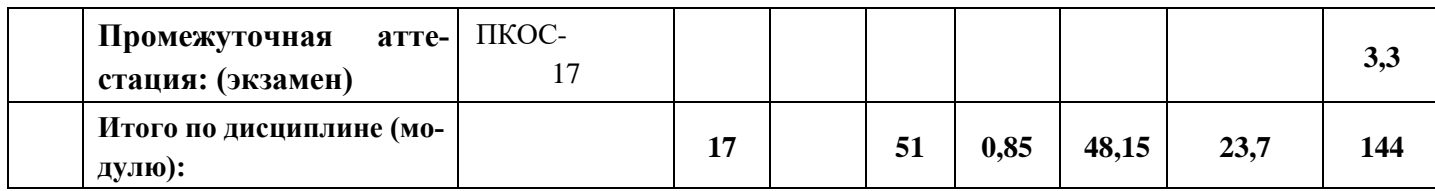

# **5.2 Разделы дисциплины по видам аудиторной (контактной) работы и формы контроля**

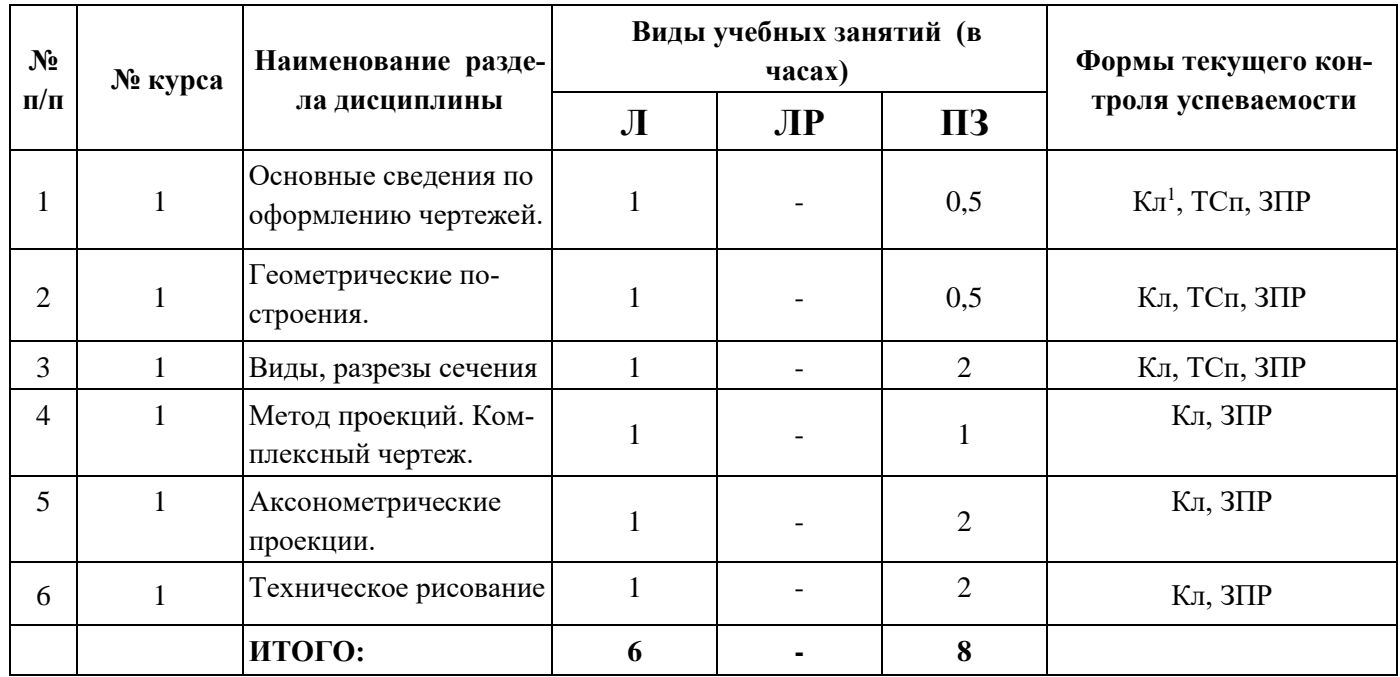

# **5.3 Практические занятия**

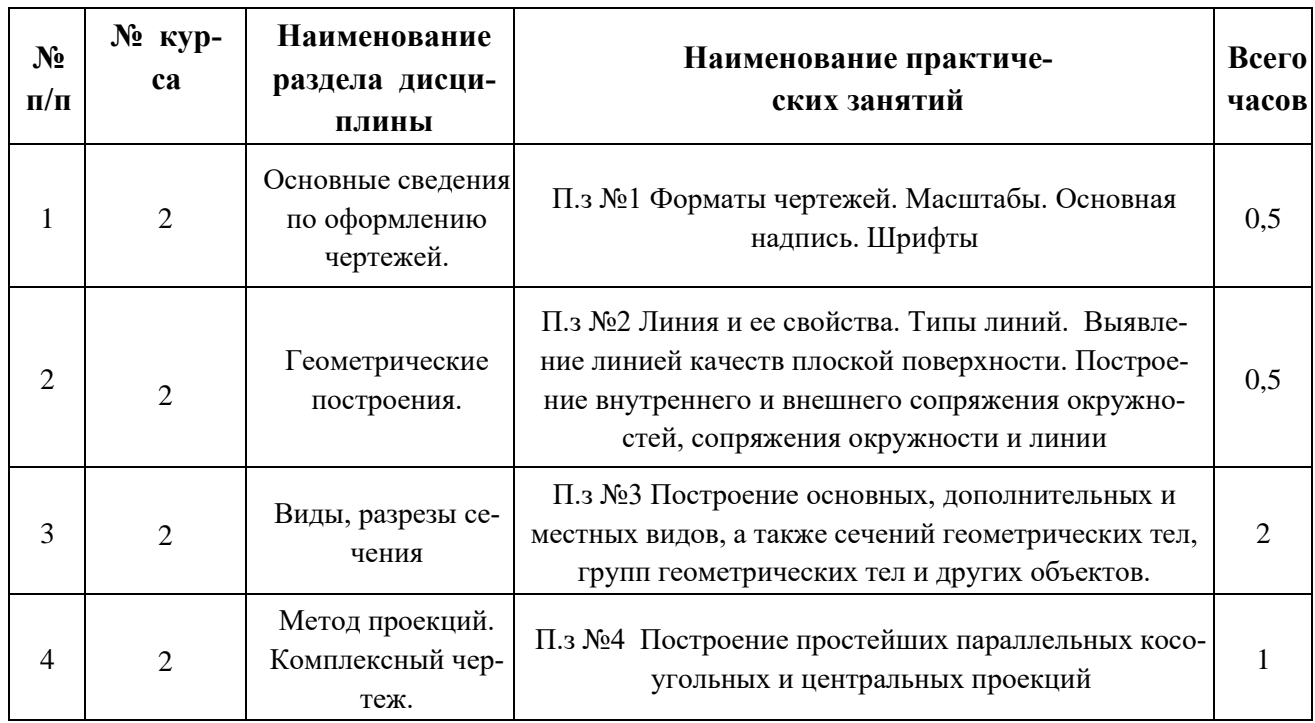

<sup>1</sup> ТСп – тестирование письменное, ЗПР – защита практических работ, Кл - коллоквиум

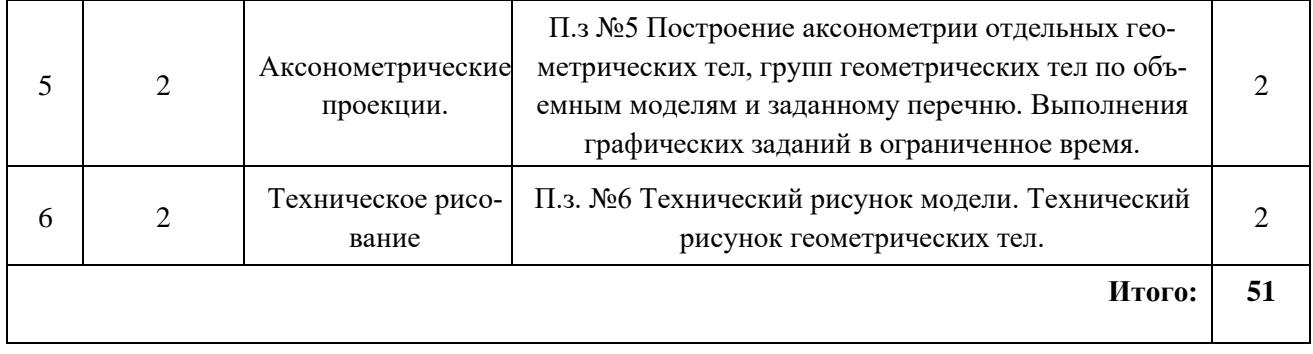

# **5.4 Примерная тематика курсовых проектов (работ)**

Курсовые проекты (работы) не предусмотрены.

# **6 Перечень учебно-методического обеспечения для самостоятельной работы обучающихся по дисциплине**

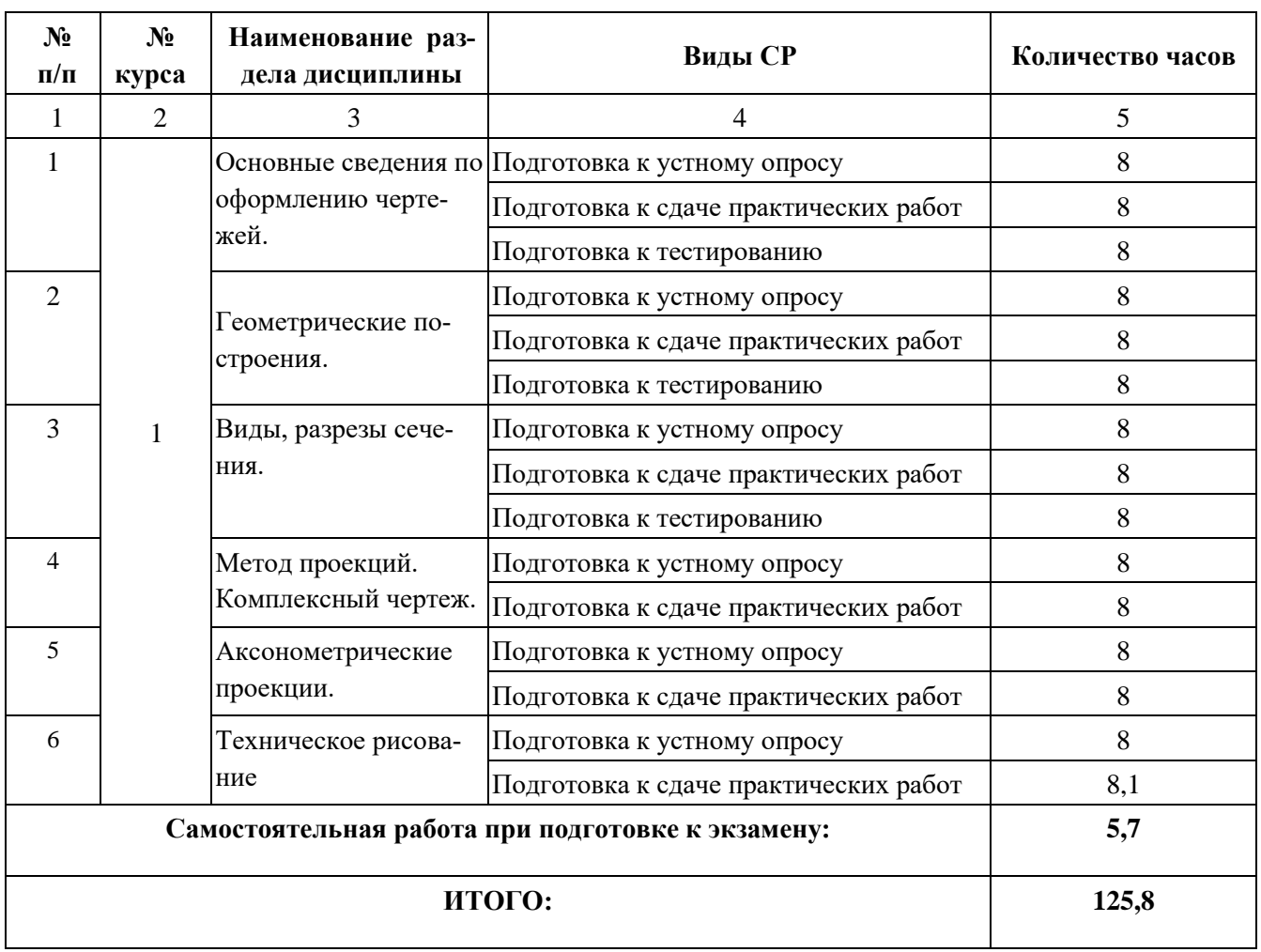

# **6.1 Виды самостоятельной работы обучающихся (СР)**

# **6.2 Методические указания (для самостоятельной работы)**

Для самостоятельного изучения материалов по дисциплине «Технический рисунок» обучающиеся могут воспользоваться следующими вопросами:

Вопросы для самостоятельного изучения:

- 1. В зависимости от чего берется толщина штриховой, штрихпунктирной тонкой и сплошной тонкой линии? Чему будет равна толщина линий, если толщина сплошной толстой — основной линии взята 1,2 мм?
- 2. Каково основное назначение следующих линий: сплошной толстой основной, штриховой, штрихпунктирной тонкой, сплошной тонкой?
- 3. С проведения каких линий обычно начинают выполнять чертеж?
- 4. Чему равны длина штрихов и расстояние между ними в штриховых линиях? В штрихпунктирных тонких линиях?
- 5. Какие размеры имеет лист формата А4?
- 6. Сколько форматов А4 содержится в формате A3? В формате А2?
- 7. На каком расстоянии от краев листа проводят рамку?
- 8. Где на чертеже располагают основную надпись?
- 9. Какие сведения указывают в основной надписи на ученических чертежах?
- 10.В чем заключается отличие в проведении центровых линий для окружностей диаметром до 12 мм и более 12 мм?
- 11.Что означает на чертеже запись 5 : 1; 1 : 1; 2 : 1?
- 12.Если масштаб 1 : 2, то больше или меньше самого предмета будет его изображение на чертеже?
- 13.Какой будет величина изображения детали по отношению к ее величине, если масштаб 5 : 1?
- 14.Какую длину предмета надо указать на чертеже, если длина предмета 1250 мм, а масштаб изображения 1:10?
- 15.Допускается ли применять масштабы, не предусмотренные стандартом?
- 16.На основании чего судят о размерах детали, изображенной на чертеже?
- 17.В каких единицах выражают линейные размеры на машиностроительных чертежах (если единица измерения не обозначена)?
- 18.Как по отношению к размерной линии располагают размерное число?
- 19.Какое расстояние оставляют между контуром изображения и размерной линией? Между параллельными размерными линиями?
- 20.Как понимать знак ø, поставленный перед размерным числом?
- 21.Что означает знак R, нанесенный перед размерным числом?
- 22.С какой стороны следует читать размерное число, проставленное у вертикальной размерной линии?
- 23.Что означают числа со знаком плюс или минус, проставленные после размерного числа, например 36+0,2?
- 24.Какими правилами можно воспользоваться для проверки правильности расположения обозначения шероховатости при различном положении линий, изображающих обозначаемые поверхности?
- 25.Что называют анализом графического состава изображений?
- 26.Для чего нужен анализ графического состава изображений? 27. Какими линиями выполняют вспомогательные построения?
- 28.Что называется проецированием?
- 29.Что называется проекцией?
- 30.Какие аксонометрические проекции Вам известны?
- 31.Какими фигурами изображаются во фронтальной диметрической проекции окружности, расположенные на плоскостях, перпендикулярных осям х и у?
- 32.Искажается ли во фронтальной диметрической проекции окружность, если ее плоскость перпендикулярна оси у?
- 33.При изображении каких деталей удобно применять фронтальную диметрическую проекцию?
- 34.Какими фигурами изображаются в изометрической проекции окружности, расположенные на плоскостях, перпендикулярных осям х, у, z?
- 35.В чем отличие технического рисунка от аксонометрической проекции?
- 36.Как располагают оси при выполнении технических рисунков?
- 37.Каковы правила штриховки технических рисунков с целью выявления объема предмета?
- 38.Как располагают выносные и размерные линии при нанесении размеров на аксонометрических проекциях?
- 39.Как по отношению к плоскости проекций направлены проецирующие лучи при прямоугольном проецировании?
- 40.Что является проекцией точки?
- 41.При каком условии ребро предмета проецируется в точку и при каком в натуральную величину?
- 42.Будет ли ребро предмета, наклонно расположенное по отношению к плоскости проекций, изображаться в натуральную величину?
- 43.При каком условии грань предмета проецируется в линию и при каком в натуральную величину?
- 44.Как обозначают точки и их проекции на чертеже?
- 45.Как называются плоскости проекций П1, П2, П3?
- 46.Как располагаются плоскости проекций одна относительно другой?
- 47.Что называют комплексным чертежом?
- 48.Как называют проекции, полученные на плоскостях П1, П2, П3?
- 49.Как располагают проекции на чертеже?
- 50.Что означает «проекционная связь»?
- 51.Какое изображение на чертеже принято за исходное (основное)? В каком положении изображают на нем предмет?
- 52.Для чего служит «вспомогательная прямая»? Под каким углом ее проводят?
- 53.Как строят чертеж предмета в трех проекциях?
- 54.Какую форму имеют проекции куба и прямоугольного параллелепипеда?
- 55.Что означают тонкие пересекающиеся линии на проекции предмета?
- 56.Какую форму имеют проекции правильной треугольной и шестиугольной призм, правильной четырехугольной пирамиды?
- 57.Сколькими и какими размерами определяется величина цилиндра, конуса, куба, параллелепипеда, правильных треугольной и шестиугольной призм, правильной четырехугольной пирамиды, шара, тора?
- 58.Для каких геометрических тел при наличии размеров можно ограничиться одной проекцией?
- 59.У какого геометрического тела все проекции одинаковы?
- 60.Чем эскиз отличается от чертежа?
- 61.На какие этапы делится работа по составлению эскиза?
- 62.Чем руководствуются при выборе положения детали для зарисовки главного вида?
- 63.Каков порядок зарисовки изображений детали?
- 64.Как определить, где и какие размеры нанести на эскизе?
- 65.Какое изображение называют сечением?
- 66.Для чего применяют сечения?
- 67.Как подразделяются сечения в зависимости от их расположения на чертеже?
- 68.Линиями какой толщины обводят контур наложенного и вынесенного сечения?
- 69.Как и для чего штрихуют сечения?
- 70.Показывают ли в сечении то, что расположено за секущей плоскостью?
- 71.В каких случаях сечение сопровождают надписью? Какие буквы используют для этого?
- 72.Как изображают линию сечения? Каково начертание разомкнутой линии?
- 73.Как показывают в сечении контур отверстия, если секущая плоскость проходит через ось тела вращения?
- 74.Как обозначают несколько одинаковых сечений, относящихся к одному предмету?
- 75.Где по отношению к обозначению сечения указывают символ "О при выполнении сечения с поворотом?
- 76.Для чего применяют на чертежах разрезы?
- 77.Какие изображения называют разрезами?
- 78.Как изменится изображение, если вместо вида детали дать ее разрез?
- 79.Изменятся ли виды сверху и слева, если главный вид заменить разрезом?
- 80.Какой разрез называют простым?
- 81.В зависимости от чего разрезы делятся на вертикальные, горизонтальные и наклонные?
- 82.Какой разрез называют фронтальным?
- 83.Какой разрез называют профильным?
- 84.Какой разрез называют горизонтальным?
- 85.Какой разрез называют наклонным?
- 86.Какой разрез называют продольным и какой поперечным?
- 87.В каких случаях рекомендуется соединять часть вида и часть разреза?
- 88.Какой линией разделяют часть вида и часть разреза?
- 89.В каких случаях рекомендуется соединять половину вида и половину разреза?
- 90.Какой линией разделяют половину вида и половину разреза?
- 91.Нужно ли показывать на половине вида внутренние очертания предмета? и почему?
- 92.В чем особенность нанесения размеров на изображении, состоящем из половины вида и половины разреза?
- 93.Какой разрез называют местным?
- 94.Когда применяют местный разрез?
- 95.Какой линией ограничивают местный разрез? Допустимо ли совпадение этой линии с другими линиями чертежа?
- 96.Как подразделяются сложные разрезы в зависимости от положения секущих плоскостей?
- 97.Как обозначают сложные разрезы?
- 98.Всегда ли сложные разрезы надо обозначать?
- 99.Когда применяются сложные разрезы?
- 100. Как обозначают виды, расположенные вне проекционной связи?
- 101. Когда применяют дополнительные виды?
- 102. Как оформляют дополнительные виды?
- 103. Как отмечают местные виды?
- 104. В каких случаях применяют выносные элементы?
- 105. Как оформляют выносные элементы?
- 106. Какие условности позволяют сократить количество изображений?
- 107. В каких случаях можно вычерчивать половину изображения или немного более половины?
- 108. Какими линиями соответственно ограничиваются такие изображения?
- 109. Для чего применяют разрыв изображения? Когда его можно использовать?
- 110. Какие условности облегчают вычерчивание деталей, имеющих несколько повторяющихся равномерно расположенных элементов?
- 111. Как упрощенно изображают линии пересечения поверхностей?

Для подготовки данных вопросов можно воспользоваться следующими изданиями:

Инженерная графика (ЭБС Лань) [Электронный ресурс]: Чекмарев А.А. Учеб. Для немаш.спец.вузов.-3-е изд.стер.-М.: Высшая.шк.,2000.-365 с.:ил.,

Перспектива (ЭБС Издательство "Лань") [Электронный ресурс]: Степанова А. П. учеб.-метод. пособие[для вузов / А. П. Степанова, М. С. Корж. – Гриф УМО. - Ростов н/Д : Феникс, 2009. - 136 с

# **7 Фонд оценочных средств для проведения текущей и промежуточной аттестации обучающихся по дисциплине**

Фонд оценочных средств по дисциплине *«Технический рисунок»* – комплект методических и контрольно-измерительных материалов, предназначен для оценивания уровня сформированности компетенции *(ПКОС-17)* на разных стадиях обучения на соответствие индикаторам достижения компетенций.

Фонд оценочных средств включает контрольные материалы для проведения текущего контроля успеваемости и промежуточной аттестации по завершению периода обучения.

Текущий контроль успеваемости обеспечивает оценивание хода освоения дисциплины и проводиться в виде коллоквиумов, письменного тестирования, защиты практических работ.

Промежуточная аттестация имеет целью определить степень достижения запланированных результатов обучения по дисциплине за определенный период обучения (2 семестр) и проводится в форме экзамена (2 семестр).

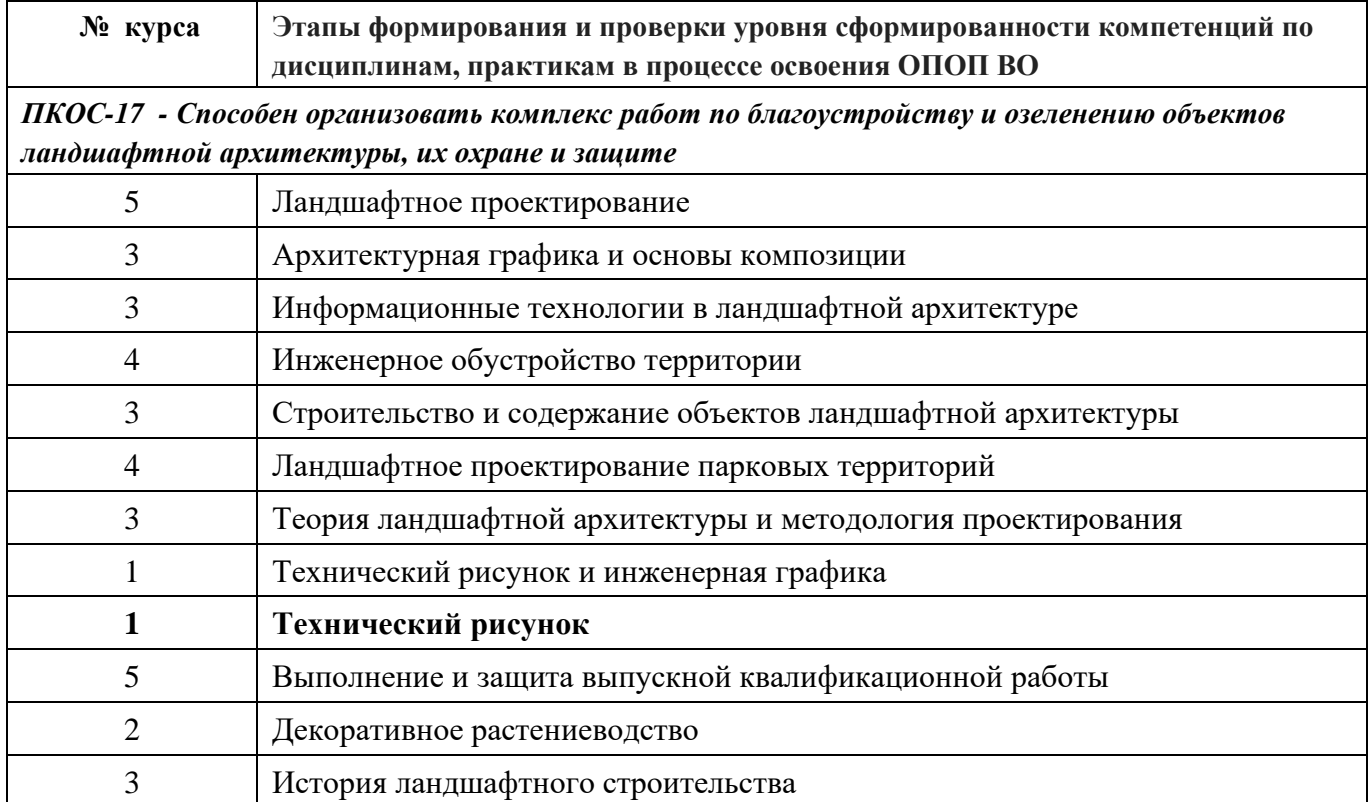

# **7.1 Перечень компетенций с указанием этапов их формирования в процессе освоения ОПОП ВО**

# 7.2 Описание показателей и критериев оценивания компетенций на различных этапах их формирования, описание шкал оценивания

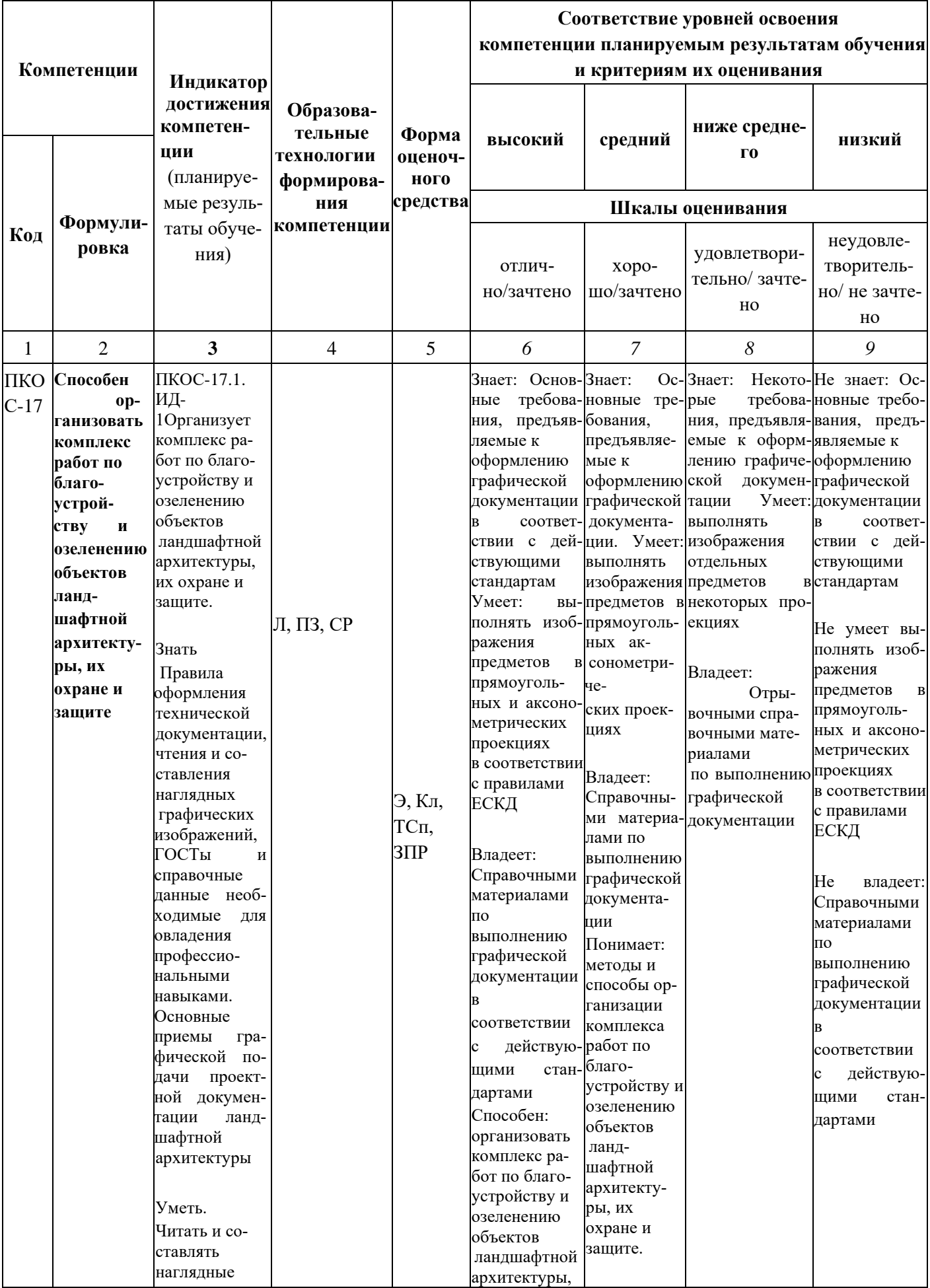

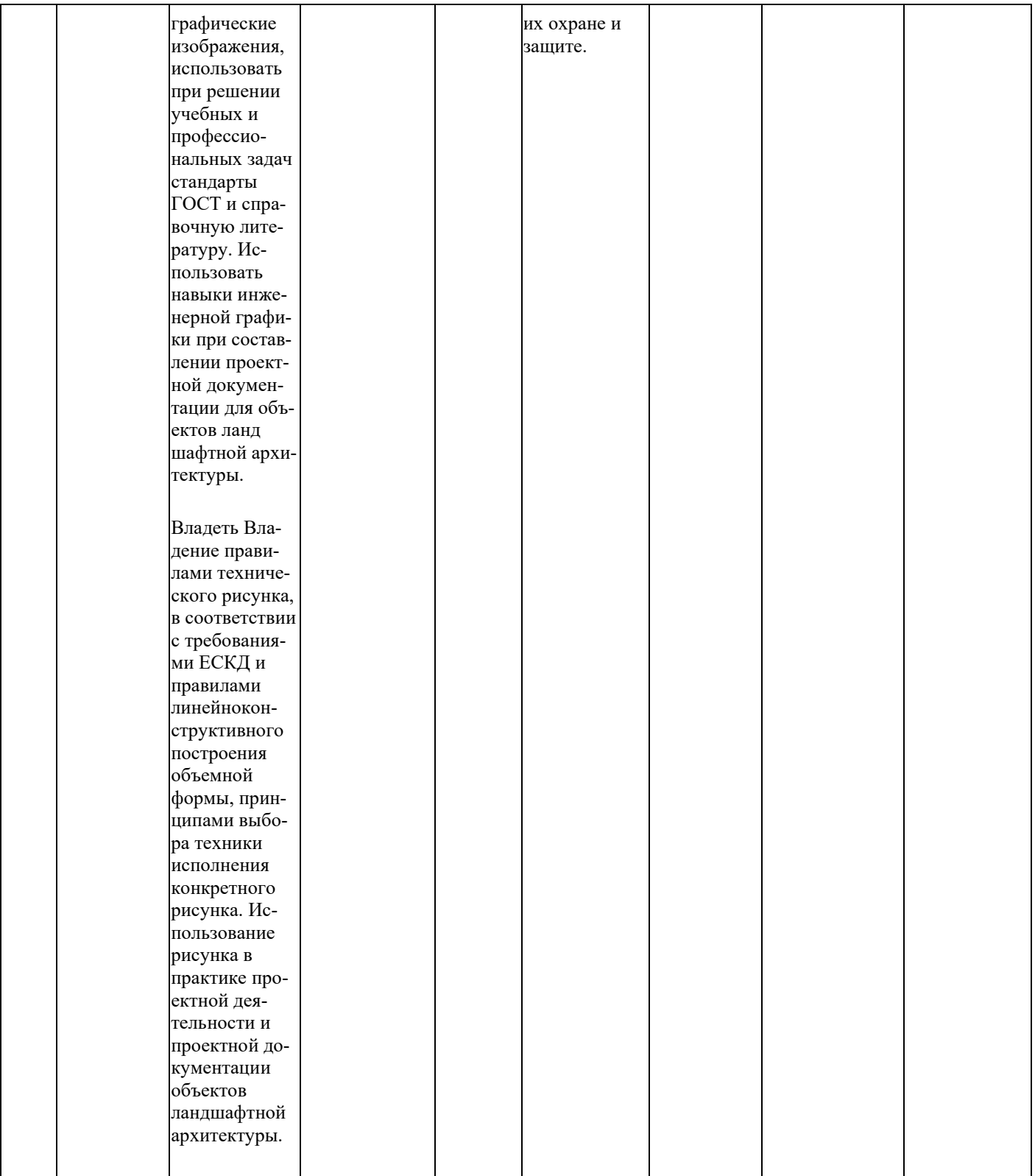

**7.3 Типовые контрольные задания или иные материалы, необходимые для оценки знаний, умений, навыков, характеризующих этапы формиро-**

**вания компетенций в процессе освоения образовательной программы** 

### **7.3.1 Типовые задания для проведения текущего контроля и рубежного тестирования**

### **Вопросы для защиты практических работ**

- 1. Проецирование. Понятие. Виды проецирования.
- 2. Инвариантные свойства центрального и параллельного проецирования.
- 3. Проецирование точки на две и три плоскости проекций.
- 4. Комплексный чертеж и координаты точки.
- 5. Положение точки относительно плоскостей проекций.
- 6. Прямая. Задание и изображение прямой на чертеже.
- 7. Положение прямой относительно плоскостей проекций.
- 8. Следы прямой.
- 9. Взаимное положение прямых.
- 10. Плоскость. Способы задания.
- 11. Положение плоскости относительно плоскостей проекций.
- 12. Характерные линии плоскости.
- 13. Взаимное положение плоскостей.
- 14. Построение линии пересечения плоскостей.
- 15. Нахождение расстояния от точки до плоскости общего и частного положения.
- 16. Нахождение расстояния от точки до прямой общего и частного положения.
- 17. Методы преобразования чертежа. Перевод прямой общего положения в пря-

мую уровня – первое преобразование и в проецирующую прямую – второе преобразование.

18. Методы преобразования чертежа. Перевод плоскости общего положения в проецирующую плоскость – первое преобразование и в плоскость уровня – второе преобразование.

19. Плоские кривые линии.

20. Лекальные кривые, приемы построения эллипса, параболы, гиперболы, синусоиды, кардиоиды, эпи- и гипоциклоиды.

21. Поверхности, способы задания на чертеже.

22. Поверхности вращения. Сечение поверхностей плоскость частного положения.

23. Построение линии пересечения соосных поверхностей вращения. Метод секущих плоскостей.

24. Аксонометрические проекции. Пять стандартных аксонометрических поверхностей.

25. Изображение окружности в изометрии.

26. Сформулируйте назначение Единой системы конструкторской документации.

27. Какие форматы предусмотрены ЕСКД?

28. Опишите формы, размеры, порядок заполнения основных надписей и дополнительных граф к ним в конструкторских документах. 29. Какие масштабы предусмотрены ЕСКД.

- 30. Какие типы линий предусмотрены ЕСКД
- 31. Приведите примеры графических обозначений материалов, предусмотренных ЕСКД.
	- 32. Под каким углом выполняется штриховка?
	- 33. Какое расстояние между линиями штриховки?
- 34. Что принимают за основные плоскости проекций при оформлении чертежа?
- 35. Что называется видом?
- 36. В каких случаях применяют дополнительные виды?
- 37. Что называется местным видом?
- 38. Что называется разрезом? Классификация разрезов.
- 39. Как обозначается положение секущей плоскости и как обозначаются разрезы?
- 40. Как строится ломаный разрез?

41. Как показываются элементы, находящиеся за секущей плоскостью ломаного разреза?

42. Как оформляется граница части вида и части соответствующего разреза?

43. Как оформляется половина вида и половина разреза, каждый из которых является симметричной фигурой?

44. Что называется сечением и чем сечение отличается от разреза?

- 45. Виды сечений и правила оформления различных видов сечений.
- 46. Как обозначается сечение, оформленное с поворотом?

47. Как показывают отверстие, если секущая плоскость проходит через ось поверхности вращения, ограничивающей отверстие?

48. Что называется выносным элементом, как он оформляется и где располагается?

49. Как изображают предмет, имеющий несколько одинаковых равномерно расположенных элементов?

50. Сформулируйте некоторые условности и упрощения при оформлении чертежа.

### **Вопросы для коллоквиумов**

1. Проекционный метод отображения пространства на плоскость. Центральное, параллельное и ортогональное проецирование. Основные свойства.

2. Основные виды обратимых изображений: комплексный чертеж Монжа, аксонометрический чертеж.

3. Задание точки, линии, плоскости и многогранников на комплексном чертеже 4. Позиционные задачи. Задачи на взаимную принадлежность точек, прямых и плоскостей. Пересечение прямой и плоскости и двух плоскостей.

- 5. Метрические задачи. Теорема о проекции прямого угла, задачи на перпендикулярность прямой и плоскости.
- 6. Определение натуральной величины отрезка прямой. Преобразования комплексного чертежа. Введение новых плоскостей проекций.
- 7. Плоскопараллельное перемещение. Вращение оригинала вокруг проецирующихпрямых и прямых уровня. Применение способов преобразования проекций к решению позиционных и метрических задач.
- 8. Многогранники. Пересечение многогранников плоскостью и прямой. Пересечение многогранников.
- 9. Развертывание поверхности многогранника.
- 10. Кривые линии. Плоские и пространственные кривые линии. Проекционные свойства кривых линий. Касательные и нормали к кривым линиям. Особые точки кривых.
- 11. Окружность в плоскости общего положения.
- 12. Обводы точек на плоскости. Способы построения обводов и их применение в технике. Огибающая семейства линий.
- 13. Поверхности. Образование поверхностей. Классификация. Определитель и формула поверхности. Дискретный и непрерывный каркасы поверхности. Критерий заданности поверхности. Чертежи поверхности.
- 14. Поверхности вращения. Сфера. Коническая и цилиндрическая поверхности вращения.

Однополосный гиперболоид вращения. Тор. Общие свойства поверхностей враще-

ния.

- 15. Линейчатые поверхности. Основные определения.
- 16. Поверхности с тремя направляющими. Поверхности с плоскостью параллелизма цилиндроид, коноид, гиперболический параболоид.
- 17. Конические и цилиндрические поверхности общего вида.
- 18. Торсы. Винтовые поверхности. Прямой и наклонный геликоид. Поверхности параллельного переноса.
- 19. Циклические поверхности. Пересечение линий с поверхностью.
- 20. Пересечения поверхностей, вспомогательные секущие плоскости и по-верхности.
- 21. Касательные линии и плоскости к поверхности. Построение нормали к поверхности.
- 22. Развертка поверхностей /точные, приближенные, условные/. Алгоритмы решения задач.
- 23. Аксонометрические проекции. Прямоугольная аксонометрическая проекция.
- Стандартные виды аксонометрических проекций.
- 24. Способы задания плоскости на эпюре.
- 25. Построение линии пересечения двух плоскостей на чертеже
- 26. Признаки перпендикулярности и параллельности двух плоскостей
- 27. Взаимное расположение двух прямых. Свойства параллельных, пересекающих, скрещивающихся прямых. Конкурирующие точки.
- 28. Способы задания прямой на эпюре. Прямые общего и частного положения.
- 29. Плоскости частного положения. Свойства проецирующих плоскостей
- 30. Сущность метода центрального проецирования. Практическое применение 31. Плоскость частного положения. Свойства проецирующих плоскостей
- 32. Способы построения линии пересечения двух поверхностей.
- 33. Последовательность построения линии пересечения двух многогранников
- 34. Перпендикулярность прямой и плоскости. Построение перпендикуляра к плоскости. 35. Параллельность прямой и плоскости. Порядок построения прямой, параллельной плоскости
- 36. Способы задания плоскости на эпюре

### **Примеры тестовых заданий**

Тест № 1

- 1. Каковы названия основных плоскостей проекций:
- 1) фронтальная, горизонтальная, профильная
- 2) центральная, нижняя, боковая
- 3) передняя, левая, верхняя
- 4) передняя, левая боковая, верхняя
- 2. С чего начинают чтение сборочного чертежа:
- 1) изучение видов соединений и креплений сборочных единиц и деталей изделия
- 2) чтение спецификации изделия
- 3) ознакомление со спецификацией и основными составными частями изделия и принципом его работы
- 4) изучение соединений сборочных единиц изделия.
- 3. Что такое «Деталирование»:
- 1) процесс составления рабочих чертежей деталей по сборочным чертежам
- 2) процесс сборки изделия по отдельным чертежам деталей
- 3) процесс создания рабочих чертежей
- 4) процесс составления спецификации сборочного чертежа
- 4. Какой знак, позволяющий сократить число изображений, применяют на простых чертежах:
- 1) знак диаметра;
- 2) знак шероховатости поверхности; 3) знак осевого биения; 4) знак радиуса.
- 5. Что означает «Изометрия»
- 1) двойное измерение по осям 2) прямое измерение осям
- 3) равное измерение по осям 3) технический рисунок
- 6. Какого масштаба нет в стандартах ЕСКД
- $1)$  2.5:1
- $2)$  3: 1
- $3) 5:1$
- 7. Как штрихуют неметаллические детали на разрезах:
- 1) широкими параллельными линиями
- 2) узкими параллельными линиями
- 3) ромбической сеткой
- 4) сплошным закрашиванием
- 8. Какими не бывают разрезы:
- 1) горизонтальные 2) вертикальные
- 3) наклонные 4) параллельные 9.
- Где проставляется размер?
- 1) над размерной линией;
- 2) под размерной линией;
- 3) на размерной линии.
- 10. Какой размер между штрихами штрих пунктирной линии?
- 1)  $1.5 2$  MM
- $2) 3 MM$
- $3)$  1-1.5 MM
- 11. Что означают эти цифры 2.5; 5; 7; 10; 14...?
- 1) масштаб
- 2) шрифт
- 3) номера формата
- 12. Для чего предназначена тонкая сплошная линия?

1) для размерных и выносных линий;

#### 2) для центровых линий; 3)линии

симметрии.

13. Как правильно проставить размеры 4 одинаковых отверстий?

- 1)  $4$ OTB 2)TB 3)
- 14. На каком расстоянии от контура рекомендуется проводить размерные линии?
- 1) Не более 10 мм;
- 2) От 7 до 10 мм;
- 3) Не менее 10 мм;
- 4) От 1 до 5 мм;

15. На основе какого формата получаются другие основные форматы

- 1) A5 2) A4 3) A3 4) A0
- 16. Какой ряд масштабов увеличения устанавливается ЕСКД

 $1)$  2:1; 3.5: 1; 10:1 2) 2:1; 3:1; 6:1

 $2)2:1$ ;  $2.5:1$ ;  $4:1$   $3)1:2$ ;  $1:3$ ;  $1:5$ 

17. Какому виду сечения отдается предпочтение

1) вынесенному 2) наложенному

- 3) комбинированному 4) продольному
- 18. Как правильно проставить размер 4 одинаковых фасок размером 3мм?
- 1) 4 2) 4 фаски 3

 $3)3 \phi = 4$ 

19 . Рамку основной надписи на чертеже выполняют

- 1) основной тонкой линией
- 2) основной толстой линией
- 3) любой линией
- 20. Относительно толщины какой линии задаются толщину всех других линий чертежа?
- 1) основной сплошной толстой.
- 2) основной сплошной тонкой
- 3) штриховой
- 21. Толщина сплошной основной линии
	- $1) 0.5$  MM  $2) 0.5...1.5$  MM  $3) .5 \text{ MM}$
- 22. Назначение штрихпунктирной линии с одной точкой
- 1) линия видимого контура 3) осевая
- 2) линия сгиба 4) выносная
- 23. Масштабом называется
- 1) расстояние между двумя точками на плоскости
- 2) пропорциональное уменьшение размеров предмета на чертеж 3) отношение линейных размеров на чертеже к действительным размерам 24. Какой способ проецирования используется при построении чертежа?
	- 1) центральное;
- 2) параллельное;

3) прямоугольное.

- 25. Всегда ли достаточно одной проекции предмета?
- 1) всегда
- 2) иногда
- 3) не всегда
- 26. Где правильно обозначены плоскости проекций?

1)
$$
V
$$
 W 2) H W  
H V

$$
\mathbf{H} = -\mathbf{H} \mathbf{H}
$$

27. Какие основные три вида вы знаете?

1) Главный вид, фронтальный, прямоугольный;

- 2) Главный вид, вид слева, вид сверху
	- 3) Главный вид, вид слева, профиьный.
- 28 Изображение отдельного ограниченного места поверхности предмета называется.....
- 1) Главным видом
- 2) Местным видом

3) Видом

- 29. Как штрихуют неметаллические детали на разрезах:
- 1) широкими параллельными линиями
- 2) узкими параллельными линиями
- 3) ромбической сеткой 4) сплошным закрашиванием 30. Какими не бывают разрезы:
	- 1) горизонтальные 2) вертикальные
	- 3) наклонные 4) параллельные
- 31. Какому виду сечения отдается предпочтение
- 1) вынесенному 2) наложенному
- 3) комбинированному 4) продольному
- 32. Где располагается основная надпись чертежа по форме 1 на чертежном листе?
- 1) Посередине чертежного листа;
- 2) В правом нижнем углу;
- 3) В левом нижнем углу;
- 4) В правом нижнем углу, примыкая к рамке формата.

33. По отношению к толщине основной линии толщина разомкнутой линии составляет?  $1)$  (0,5 ... 1,0) S;

- $2)$  (1,0 ..., 2,0) S;
- $3)$  (1,0 ... 2,5) S;
- 4)  $(0,8 \dots, 1,5)$  S;
- 34. На основе какого формата получаются другие основные форматы
- 1) A5; 2) A4; 3) A3; 4) A0
- 35. Сколько типов линий применяют при выполнении чертежей
- 1) 6 типов линий 2) 7 типов линий
- 3) 8 типов линий 4) 9 типов линий
- 36. В каком году принята ГОСТом конструкция последнего чертежного шрифта
- 1) 1959 г. 2) 1968
- 3) 1981 г. 4) 1988 г.

Tecт No 2

- 1. Где располагается основная надпись чертежа по форме 1 на чертежном листе?
- 1) Посередине чертежного листа;
- 2) В правом нижнем углу:
- 3) В левом нижнем углу;
- 4) В правом нижнем углу, примыкая к рамке формата.
- 2. Толщина сплошной основной линии лежит в следующих пределах?
- 1)  $0,5$  ...... 2,0 MM.;
- 2) 1,0 ...  $1.5$  MM.;
- 3)  $0,5$  ...... 1,0 мм.; 4)  $0,5$  ...... 1,5 мм.
- 3. По отношению к толщине основной линии толщина разомкнутой линии составляет?
- $1)$  (0.5 ...  $1.0$ ) S;
- $2)$  (1,0 ...  $2,0$ ) S;
- $3)$  (1,0 ..., 2,5) S;
- 4)  $(0.8 \dots 1.5)$  S;

4. Масштабы изображений на чертежах должны выбираться из следующего ряда?

- 1) 1:1; 1:2; 1:2,5; 1:3; 1:4; 1:5; 2:1; 2,5:1; 3:1; 4:1; 5:1.......
- 2) 1:1; 1:2; 1:2,5; 1:4; 1:5; 2:1; 2,5:1; 4:1; 5:1......
- 3) 1:1; 1:2; 1:4; 1:5; 2:1; 4:1; 5:1......
- 4) 1:2; 1:2,5; 1:4; 1:5; 2:1; 2,5:1; 4:1; 5:1......
- 5. Размер шрифта h определяется следующими элементами?
- 1) Высотой строчных букв;
- 2) Высотой прописных букв в миллиметрах;
- 3) Толщиной линии шрифта;
- 4) Шириной прописной буквы А, в миллиметрах;
- 6. ГОСТ устанавливает следующие размеры шрифтов в миллиметрах?
- 1) 1; 2; 3; 4; 5; 6; 7; 8; 9; 10......
- $2)$  1,5; 2,5; 3,5; 4,5; 5,5; 6,5......
- $3)$  2; 4; 6; 8; 10; 12......
- 4)  $1,8; 2,5; 3,5; 5; 7; 10; 14; 20...$
- 7. Толщина линии шрифта d зависит от?
- 1) От толщины сплошной основной линии S;
- 2) От высоты строчных букв шрифта;
- 3) От типа и высоты шрифта;
- 4) От угла наклона шрифта;
- 8. В каких единицах измерения указываются линейные и угловые размеры на чертежах?
- 1) В сотых долях метра и градусах;
- 2) В микронах и секундах;
- 3) В метрах, минутах и секундах;
- 4) В миллиметрах, градусах минутах и секундах.

9. При нанесении размера дуги окружности (части окружности) используют следующий знак?

1) R;

2) Нет специального обозначения; 3) Сфера.

10. Какими линиями выполняют вспомогательные построения при выполнении элементов геометрических построений?

1) Сплошными основными;

2) Сплошными тонкими;

3) Штрих-пунктирными;

4) Штриховыми;

11. На каком расстоянии от контура рекомендуется проводить размерные линии? 1)

Не более 10 мм; 2) От 7 до 10 мм;

3) Не менее 10 мм; 4) От 1 до 5 мм;

12. На каком расстоянии друг от друга должны быть параллельные размерные линии?

1) Не более 7 мм;

2) Не более 10 мм;

3) От 7 до 10 мм;

4) Не менее 7 мм;

13. Чему должен быть равен раствор циркуля при делении окружности на шесть равных частей?

1) Диаметру окружности.

2) Половине радиуса окружности.

3) Двум радиусам окружности.

4) Радиусу окружности.

14. В каком месте должна находиться точка сопряжения дуги с дугой?

1) В центре дуги окружности большего радиуса;

2) На линии, соединяющей центры сопряжений дуг;

3) В центре дуги окружности меньшего радиуса;

4) В любой точке дуги окружности большего радиуса;

15.Какие проставляются размеры при выполнении чертежа в масштабе, отличном от 1:1?

1) Те размеры, которые имеет изображение на чертеже;

2) Независимо от масштаба изображения ставятся реальные размеры изделия; 3) Размеры должны быть увеличены или уменьшены в соответствии с масштабом.

16. Какие виды сечения вы знаете?

1)вынесенные, наложенные

2) выносное, накладное;

3)центральное и параллельное.

17. Какое максимальное количество видов может быть на чертеже детали? 1) Четыре;

2) Три;

3) Один;

4) Шесть.

18. Сколько видов должно содержать изображение какой-либо конкретной детали?

1) Один;

2) Три;

3) Минимальное, но достаточное для однозначного уяснения конфигурации;

4) Максимальное число видов;

19. Какой вид называется дополнительным?

1) Вид снизу;

2) Вид сзади;

3) Полученный проецированием на плоскость, не параллельную ни одной из плоскостей проекций;

4) Полученный проецированием на плоскость W.

20. Что называется местным видом?

1) Изображение только ограниченного места детали;

2) Изображение детали на дополнительную плоскость;

3) Изображение детали на плоскость W;

4) Вид справа детали;

21. Какой вид детали и на какую плоскость проекций называется ее главным видом?

1) Вид сверху, на плоскость Н;

2) Вид спереди, на плоскость V;

3) Вид слева, на плоскость W;

4) Вид сзади, на плоскость Н;

22. Возможно ли выполнение дополнительных видов повёрнутыми? 1)

Нет, ни в коем случае;

2) Обязательно, всегда выполняются повёрнутыми;

3) Возможно, но дополнительный вид при этом никак не выделяется и не обозначается;

4) Возможно, но с сохранением положения, принятого для данного предмета на главном виде и с добавлением слова «Повёрнуто»;

23. Разрез получается при мысленном рассечении предмета секущей плоскостью. При этом на разрезе показывается то, что:

1) Получится только в секущей плоскости;

- 2) Находится перед секущей плоскостью;
- 3) Находится за секущей плоскостью;

4) Находится в секущей плоскости, и что расположено за ней.

- 24. Для какой цели применяются разрезы?
- 1) Показать внутренние очертания и форму изображаемых предметов;
- 2) Показать внешнюю конфигурацию и форму изображаемых предметов;
- 3) Применяются при выполнении чертежей любых деталей; 4) Применяются только по желанию конструктора; 25. Какие разрезы называются горизонтальными?
- 1) Когда секущая плоскость перпендикулярна горизонтальной плоскости проекций;
- 2) Когда секущая плоскость параллельна горизонтальной плоскости проекций;
- 3) Когда секущая плоскость перпендикулярна оси Х;
- 4) Когда секущая плоскость параллельна фронтальной плоскость проекций; 26. Простой разрез получается при числе секущих плоскостей, равных: 1) Одной;
- 2) Двум;
- 3) Двум и более;

4) Трём;

- 27 Сложный разрез получается при сечении
- 1) Тремя секущими плоскостями;
- 2) Двумя и более секущими плоскостями;
- 3) Плоскостью, параллельной горизонтальной плоскости проекций;
- 4) Одной секущей плоскостью;
- 28. Всегда ли нужно обозначать простые разрезы линией сечения?
- 1) Да, обязательно;
- 2) Никогда не нужно обозначать;
- 3) Не нужно, когда секущая плоскость совпадает с плоскостью симметрии детали; 4) Не нужно, когда секущая плоскость параллельна горизонтальной плоскости проекций; 29. В каком случае можно соединять половину вида с половиной соответствующего разреза? 1) Всегда можно;
- 2) Никогда нельзя;
- 3) Если вид и разрез являются симметричными фигурами; 4) Если вид и разрез являются несимметричными фигурами.

30. Если вид и разрез являются симметричными фигурами, то какая линия служит осью симметрии, разделяющей их половины?

1) Сплошная тонкая;

2) Сплошная основная;

- 3) Штриховая;
- 4) Штрих-пунктирная тонкая.

31. Как изображаются на разрезе элементы тонких стенок типа рёбер жесткости.

1) Никак на разрезе не выделяются;

- 2) Выделяются и штрихуются полностью;
- 3) Показываются рассечёнными, но не штрихуются;

4) Показываются рассечёнными, но штрихуются в другом направлении по отношению к основной штриховке разреза;

32. Под каким углом осуществляется штриховка металлов (графическое изображение металлов) в разрезах?

1) Под углом 30 градусов к линии контура изображения, или к его оси или к линии рамки чертежа;

2) Под углом 60 градусов к линии контура изображения, или к его оси или к линии рамки чертежа;

3) Под любыми произвольными углами;

4) Под углом 45 градусов к линии контура изображения, или к его оси или к линии рамки чертежа;

33. Местный разрез служит для уяснения устройства предмета в отдельном узко ограниченном месте. Граница местного разреза выделяется на виде:

1) Сплошной волнистой линией;

2) Сплошной тонкой линией; 3) Сплошной основной линией;

4) Штриховой линией.

34. Всегда ли обозначается положение секущих плоскостей при сложных разрезах?

1) Нет, не всегда;

- 2) Да, конечно, всегда;
- 3) Лишь когда не ясно, как проходят секущие плоскости разреза;
- 4) В редких случаях;
- 35. В сечении показывается то, что:
- 1) Находится перед секущей плоскостью;
- 2) Находится за секущей плоскостью;
- 3) Попадает непосредственно в секущую плоскость;
- 4) Находится непосредственно в секущей плоскости и за ней4 36. Контур вынесенного сечения выполняется:
- 1) Сплошной тонкой линией;
- 2) Сплошной основной линией;
- 3) Штриховой линией;

Тест № 3

1. Какой способ проецирования используется при построении чертежа?

1) центральное;

2) параллельное;

3) прямоугольное.

- 2. Всегда ли достаточно одной проекции предмета?
- 1) всегда
- 2) иногда
- 3) не всегда
- 3. Где правильно обозначены плоскости проекций?
	- $1)V$  W 2) H W

H V

4. Какие основные три вида вы знаете?

- 1) Главный вид, фронтальный, прямоугольный;
- 2) Главный вид, вид сверху, слева;
- 3) Главный вид, слева, вид справа,

5 Изображение отдельного ограниченного места поверхности предмета называется.....

- 1) Главным видом
- 2) Местным вилом
- 3) Видом

6. Как штрихуют неметаллические детали на разрезах:

1) широкими параллельными линиями

2) узкими параллельными линиями

3) ромбической сеткой 4) сплошным закрашиванием 7. Какими не бывают разрезы:

1) горизонтальные 2) вертикальные

3) наклонные 4) параллельные

8. Каков угол наклона штриховки в изометрии на сечениях, расположенных на плоскостях ZOX, ZOY

 $1)$  30 2) 45 3) 60 4) 90

9. 2. Толщина сплошной основной линии лежит в следующих пределах?

- 1)  $0,5$  ...... 2,0 MM.;
- 2)  $1,0$  ......  $1,5$  MM.;

3)  $0,5$  ...... 1,0 мм.; 4)  $0,5$  ...... 1,5 мм.

- 10. На основе какого формата получаются другие основные форматы
- 1) A5 2) A4 3) A3 4) A0
- 11. Сколько типов линий применяют при выполнении чертежей
- 1) 6 типов линий 2) 7 типов линий
- 3) 8 типов линий 4) 9 типов линий
- 12. В каком году принята ГОСТом конструкция последнего чертежного шрифта 1) 1959 г. 2) 1968 3) 1981 г. 4) 1988 г.
- 13. Сколько основных видов существует для выполнения чертежа

1) 6 видов 2) 5 видов

3) 4 вида 4) 3 вида

14. Сколько видов аксонометрических проекций применяются в графике

- 1) 2 вида 2) 3 вида 3) 4 вида 4) 5 видов
- 15. В каких случаях образуется цилиндрическая зубчатая передача
- 1) когда оси валов пересекаются
- 2) когда оси валов скрещиваются
- 3) когда оси валов параллельны друг другу
- 4) когда присутствует специальная надпись

16. Всегда ли совпадают положение детали на главном виде на рабочем чертеже

с положением детали на сборочном чертеже 1) всегда совпадают 2) никогда не совпадают

3) совпадают не всегда 4) иногда совпадают

17. Всегда ли совпадает количество изображений детали на рабочем чертеже с количеством изображений на сборочном чертеже

- 1) совпадают не всегда 2) зависит от мнения разработчика
- 3) совпадают всегда 4) зависит от пожелания заказчика 18..

Для чего служит спецификация к сборочным чертежам?

1) Спецификация определяет состав сборочной единицы;

2) В спецификации указываются габаритные размеры деталей;

- 3) В спецификации указываются габариты сборочной единицы; 4) Спецификация содержит информацию о взаимодействии деталей; 19. Какое изображение называется «эскиз» - это:
- 1) чертеж, содержащий габаритные размеры детали
- 2) чертеж, дающий представление о габаритах детали
- 3) чертеж детали, выполненный от руки и позволяющий изготовить деталь 4) объемное изображение детали
- 20. Для чего предназначен эскиз:
- 1) для изготовления детали
- 2) для определения возможности транспортировки детали
- 3) для определения способов крепления детали в конструкции
- 4) для выявления внешней отделки детали
- 21. Какие условные обозначения проставляют на эскизе:
- 1) координаты центров отверстий
- 2) необходимые размеры для изготовления детали
- 3) габаритные размеры
- 4) толщины покрытий
- 22. Как штрихуются в разрезе соприкасающиеся детали?
	- 1) Одинаково;
	- 2) С разным наклоном штриховых линий;
	- 3) С разным расстоянием между штриховыми линиями, со смещением штриховых ли-

ний, с разным наклоном штриховых линий.

23. Какие упрощения допускаются на эскизе:

1) опускание скруглений и проточек

2) опускание вмятин, царапин, неравномерностей стенок

3) опускание шпоночных отверстий

4) опускание ребер жесткости

24. Каково название процесса мысленного расчленения предмета на геометрические тела, образующие его поверхность:

1) деление на геометрические тела

2) анализ геометрической формы

3) выделение отдельных геометрических тел

4) разделение детали на части

25. Каковы названия основных плоскостей проекций:

- 1) фронтальная, горизонтальная, профильная
- 2) центральная, нижняя, боковая
- 3) передняя, левая, верхняя
- 4) передняя, левая боковая, верхняя
- 26. С чего начинают чтение сборочного чертежа:
- 1) изучение видов соединений и креплений сборочных единиц и деталей изделия
- 2) чтение основной надписи, изучение спецификации изделия и основными составными частями изделия и принципом его работы
- 3) изучение соединений сборочных единиц изделия.
- 27. Что такое «Деталирование»:
- 1) процесс составления рабочих чертежей деталей по сборочным чертежам
- 2) процесс сборки изделия по отдельным чертежам деталей
- 3) процесс создания рабочих чертежей
- 4) процесс составления спецификации сборочного чертежа

28. Какой знак, позволяющий сократить число изображений, применяют на простых чертежах:

- 1) знак шероховатости поверхности;
- 2) знак осевого биения; 3) знак ра-

диуса.

- 4) знак диаметра;
- 29. Что означает «Изометрия»

1) двойное измерение по осям 2) прямое измерение осям

3) равное измерение по осям 3) технический рисунок

- 30.. Расшифруйте условное обозначение резьбы M200.75LH.
- 1) Резьба метрическая, номинальный диаметр 20мм, шаг 0,75мм, левая;
- 2) Резьба метрическая, номинальный диаметр 0,75мм, шаг 20мм, правая; 3) Резьба трубная, номинальный диаметр 0,75мм, шаг 20мм, левая; 4) Резьба метрическая, номинальный диаметр 0,75мм, шаг 20мм, левая.
- 31. Нужны ли все размеры на рабочих чертежах детали?
- 1) Ставятся только габаритные размеры;
- 2) Ставятся размеры, необходимые для изготовления и контроля детали;
- 3) Ставятся только линейные размеры;
- 4) Ставятся линейные размеры и габаритные;
- 32. Как штрихуют неметаллические детали на разрезах:
- 1) широкими параллельными линиями
- 2) узкими параллельными линиями
- 3) ромбической сеткой
- 4) сплошным закрашиванием 33. Какими не бывают разрезы:
- 1) горизонтальные 2) вертикальные
- 3) наклонные 4) параллельные

34. Какими линиями выполняют вспомогательные построения при выполнении элементов геометрических построений?

- 1) Сплошными основными;
- 2) Сплошными тонкими; 3) Штрих-пунктирными;
- 4) Штриховыми;
- 35. На каком расстоянии от контура рекомендуется проводить размерные линии? 1)
- Не более 10 мм;
- 2) От 7 до 10 мм;
- 3) Не менее 10 мм; 4) От 1 до 5 мм;
- 36. На каком расстоянии друг от друга должны быть параллельные размерные линии?
- 1) Не более 7 мм;
- 2) Не более 10 мм;
- 3) От 7 до 10 мм;
- 4) Не менее 7 мм;

### **7.3.2 Типовые задания для проведения промежуточной аттестации (зачета, зачета с оценкой, защиты курсовой работы (проекта), экзамена)**

### Компетенции:

ПКОС-17 - Способен организовать комплекс работ по благоустройству и озеленению объектов ландшафтной архитектуры, их охране и защите.

### **Вопросы к экзамену:**

- 1. Что называется техническим рисунком? Какая область его применения?
- 2. Назовите назначения технического рисунка.
- 3. Назовите виды технического рисунка.
- 4. Какие способы оттенения применяются в технических рисунках?
- 5. Назовите стандартные аксонометрические проекции, перечислите особенности их выполнения.
- 6. Назовите элементы проекционного аппарата при построении перспективных изображений.
- 7. Дайте определения перспективных масштабов (широт, высот, глубин). Приведите примеры их применения.
- 8. Приведите пример применения масштаба для горизонтальной прямой произвольного направления.
- 9. Приведите пример выполнения технического рисунка способом перспективной сетки.
- 10. Приведите пример выполнения технического рисунка с применением способа совмещенной предметной плоскости.
- 11. Приведите пример выполнения технического рисунка с применением «способа архитектора».
- 12. Назовите алгоритм построения отражения объектов в зеркальной плоскости.
- 13. Приведите пример построения тени от объектов при естественном освещении.
- 14. Приведите пример построения тени от объектов при искусственном освещении.
- 15. Приведите примеры проведения параллельных прямых при недоступной точке схода.
- 16. Приведите примеры выполнения технических рисунков правильных многоугольников в ортогональных и аксонометрических проекциях.17.

Что указывается в графах основной надписи?

- 18. Какие размеры и ставятся на рабочем чертеже?
- 19. Какие нормативы регламентируют правила нанесения размеров на чертежах?

20. Что определяет размеры формата? Как образуется ряд основных форматов?

21. Как обозначаются основные форматы? Какие размеры у основных форматов?

- 22. Как образуются дополнительные форматы?
- 23. Какие бывают масштабы увеличения?
- 24. Какие бывают масштабы уменьшения?
- 25. Как обозначается масштаб в основной надписи?

26. Как обозначается изображения если его масштаб отличается от масштаба, указанного в основной надписи?

27. Какое основное назначений сплошной толстой основной линии?

- 28. Какое основное назначение тонкой сплошной линии?
- 29. Какое основное назначение сплошной волнистой линии?
- 30. Какое основное назначение штриховой линии?
- 31. Какое основное назначение штрих-пунктирной тонкой линии?

32. Какое основное назначение штрих-пунктирной утолщенной ли-

нии?

33. Какое основное назначение разомкнутой линии?

34. Какое основное назначение сплошной тонкой линии с изломами?

35. Какое основное назначение штрих-пунктирной тонкой линии с двумя точками?

36. Как должны пересекать и заканчиваться штрих-пунктирные линии?

37. Чем определяется размер шрифта? Как определяется высота прописных букв?

38. Какие типы шрифта предусматриваются стандартом? Чем определяется тип шрифта?

39. По какому методу строится изображения предметов?

40. Что принимают за основные плоскости проекций?

41. Какое изображение на чертеже выбирается в качестве главного?

- 42. Что такое вид?
- 43. Что такое разрез?
- 44. Что такое сечение?
- 45. Чем определяется количество изображений предмета на чертеже?

46. Как называются основные виды?

47. Когда применяется дополнительный вид? Как обозначается дополнительный вид?

- 48. Что такое местный вид?
- 49. Какой разрез называется простым?
- 50. Какой разрез называется сложным?
- 51. Какой разрез называется ступенчатым?
- 52. Какой разрез называется ломанным?
- 53. Как обозначается разрез?
- 54. В каких случаях разрез не обозначается?

55. Как показываются элементы находящиеся за секущей плоскостью ломаного разреза?

- 56. Что такое местный разрез?
- 57. Как оформляется граница части вида и части соответствующего разреза?

58. Как оформляется половина вида и половина разреза, каждый из которых является симметричной фигурой?

- 59. Какие бывают сечения?
- 60. Как оформляется контур вынесенного сечения?
- 61. Как оформляется контур наложенного сечения?
- 62. Как обозначается сечение?
- 63. Что такое проецирование?
- 64. Назовите виды и элементы проецирования ?
- 65. Приведите примеры параллельного и центрального проецирова-

ния.

- 66. Дайте определения проецирования методом Монжа.
- 67. Что такое аксонометрия?
- 68. Назовите виды аксонометрии?

69. Дайте определение показателя искажения. Что называется аксонометрической осью?

70. Перечислите и раскройте суть методов построения аксонометрических проекций.

71. Что такое изометрия, диометрия и триметрия?

### **7.4 Методические материалы, определяющие процедуры оценивания знаний, умений, навыков, характеризующих этапы формирования**

### **компетенций**

Контроль освоения дисциплины и оценка знаний обучающихся на зачете, экзамене и защите курсовой работы производится в соответствии с Положением о проведении текущего контроля успеваемости и промежуточной аттестации обучающихся по образовательным программам высшего образования.

**Коллоквиум (теоретический опрос)** – средство контроля усвоения учебного материала темы, раздела дисциплины, организованное в виде устного (письменного) опроса обучающегося или в виде собеседования преподавателя с обучающимися.

### *Критерии оценки знаний обучаемых при проведении опроса.*

Оценка **«***отлично***»** выставляется за полный ответ на поставленный вопрос с включением в содержание ответа лекции, материалов учебников, дополнительной литературы без наводящих вопросов.

Оценка **«***хорошо***»** выставляется за полный ответ на поставленный вопрос в объеме лекции с включением в содержание ответа материалов учебников с четкими положительными ответами на наводящие вопросы преподавателя.

Оценка **«***удовлетворительно***»** выставляется за ответ, в котором озвучено более половины требуемого материала, с положительным ответом на большую часть наводящих вопросов.

Оценка **«***неудовлетворительно***»** выставляется за ответ, в котором озвучено менее половины требуемого материала или не озвучено главное в содержании вопроса с отрицательными ответами на наводящие вопросы или студент отказался от ответа без предварительного объяснения уважительных причин.

### **Тестовые задания**

### *Критерии оценки знаний обучающихся при проведении тестирования*

Оценка «*отлично*» выставляется при условии правильного ответа обучающегося не менее чем 85 % тестовых заданий;

Оценка «*хорошо*» выставляется при условии правильного ответа обучающегося не менее чем 70 % тестовых заданий;

Оценка «*удовлетворительно*» выставляется при условии правильного ответа обучающегося не менее 51 % тестовых заданий;

Оценка «*неудовлетворительно*» выставляется при условии правильного ответа обучающегося менее чем на 50 % тестовых заданий.

### **Экзамен**

### *Критерии оценивания экзамена*

Оценка «отлично» выставляется обучающемуся, показавшему всесторонние, систематизированные, глубокие знания вопросов экзаменационного билета и умение уверенно применять их на практике при решении конкретных задач, свободное и правильное обоснование принятых решений.

Оценка «хорошо» выставляется обучающемуся, если он твердо знает материал, грамотно и по существу излагает его, умеет применять полученные знания на практике, но допускает в ответе или в решении задач некоторые неточности, которые может устранить с помощью дополнительных вопросов преподавателя.

Оценка «удовлетворительно» выставляется обучающемуся, показавшему фрагментарный, разрозненный характер знаний, недостаточно правильные формулировки базовых понятий, нарушения логической последовательности в изложении программного материала, но при этом он владеет основными понятиями выносимыми на экзамен, необходимыми для дальнейшего обучения и может применять полученные знания по образцу в стандартной ситуации.

Оценка «неудовлетворительно» выставляется обучающемуся, который не знает большей части основного содержания выносимых на экзамен вопросов тем дисциплины, допускает грубые ошибки в формулировках основных понятий и не умеет использовать полученные знания при решении типовых практических задач.

# 8 Перечень основной и дополнительной учебной литературы, необходимой для освоения дисциплины

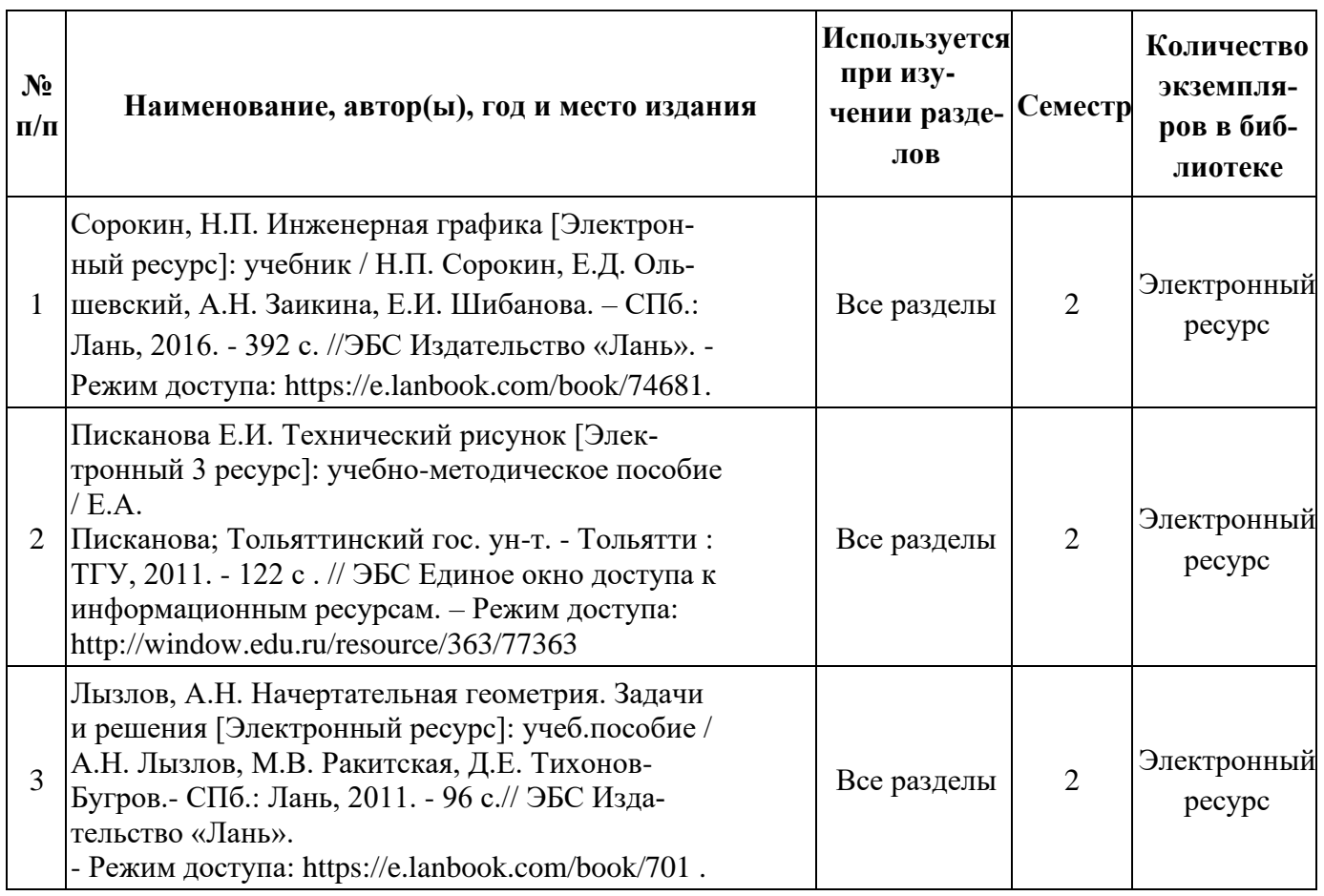

# 8.1 Основная учебная литература

# **8.2 Дополнительная учебная литература**

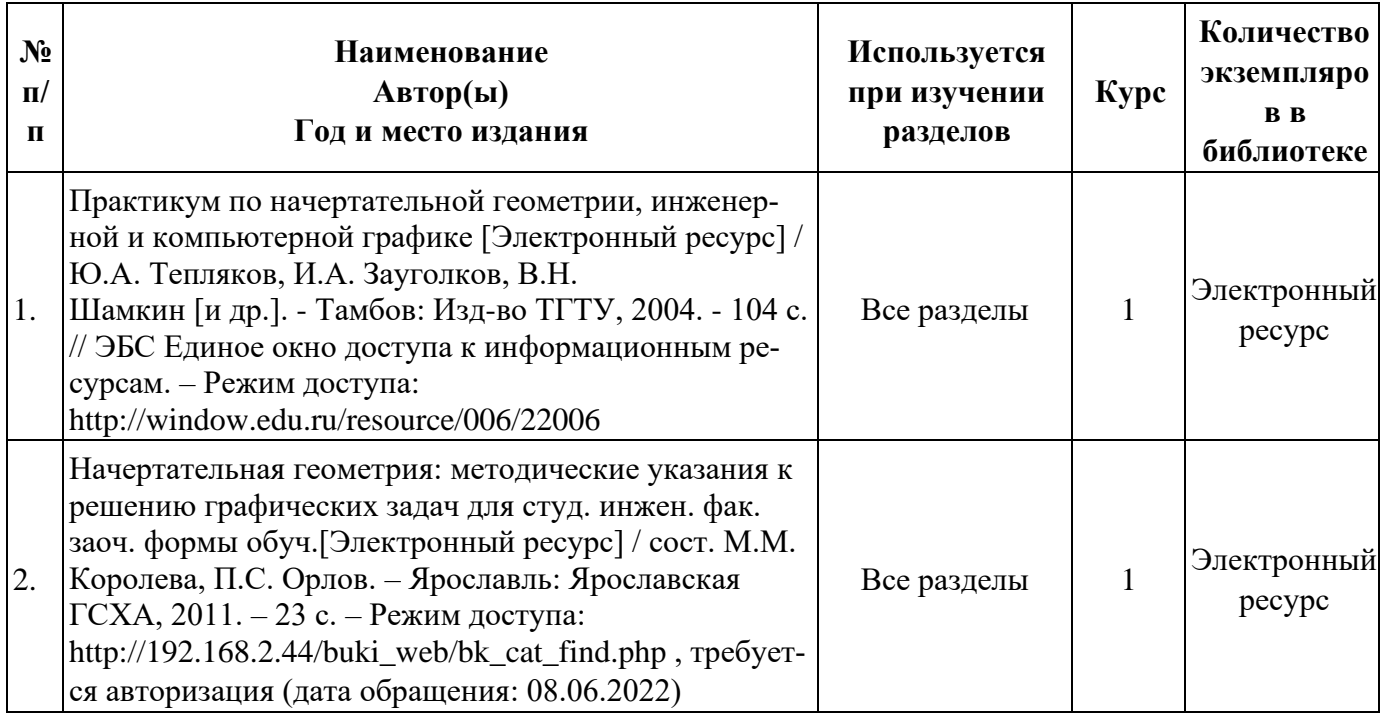

Доступ обучающихся к электронным ресурсам (ЭР) библиотеки ФГБОУ ВО Ярославская ГСХА осуществляется посредством электронной информационной образовательной среды академии и сайта по логину и паролю [\(https://biblio-yaragrovuz.jimdo.com/электронный-каталог\).](https://biblio-yaragrovuz.jimdo.com/%D1%8D%D0%BB%D0%B5%D0%BA%D1%82%D1%80%D0%BE%D0%BD%D0%BD%D1%8B%D0%B9-%D0%BA%D0%B0%D1%82%D0%B0%D0%BB%D0%BE%D0%B3)

# **9 Перечень ресурсов информационно-телекоммуникационной сети «Интернет»**

# **9.1 Перечень электронно-библиотечных систем**

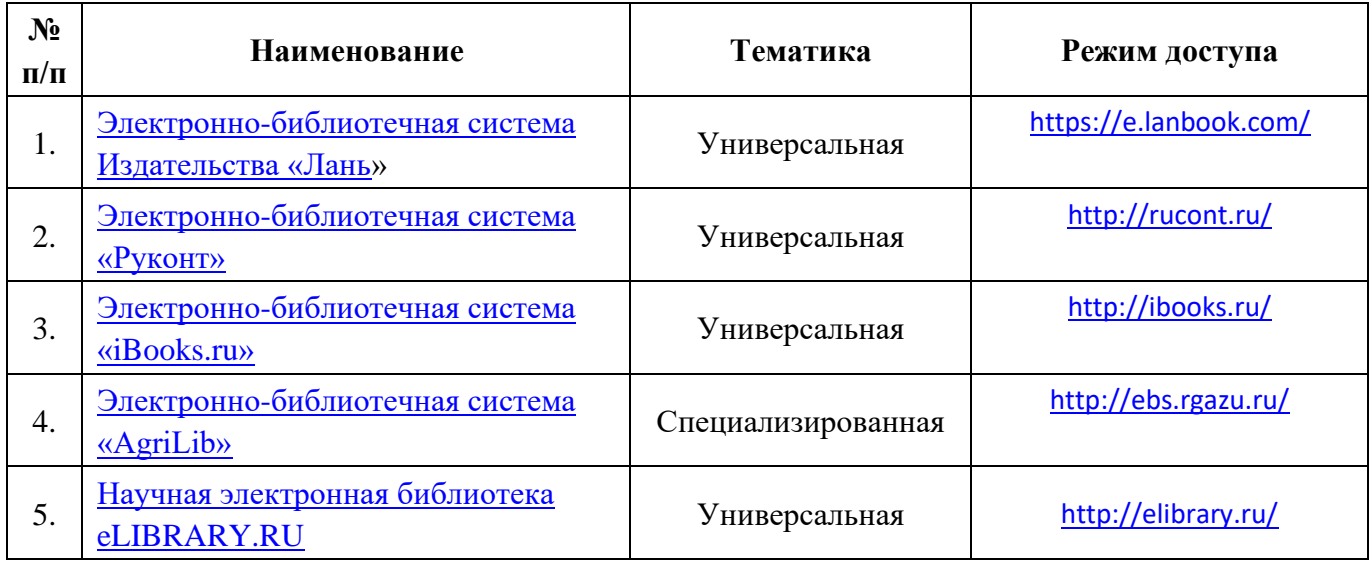

# **9.2 Перечень рекомендуемых интернет-сайтов по дисциплине**

1. Министерство образования и науки Российской Федерации [Электронный ресурс]. – Режим доступа. – https://minobrnauki.gov.ru/, свободный. – Загл. с экрана. – Яз. рус.

2. Федеральный портал «Российское образование» [Электронный ресурс]. – Режим доступа. – http://www.edu.ru, свободный. – Загл. с экрана. – Яз. рус.

3. Информационная система «Единое окно доступа к образовательным ресурсам» [Электронный ресурс]. – Режим доступа. – http://window.edu.ru, свободный. – Загл. с экрана. – Яз. рус.

4. Федеральный центр информационно-образовательных ресурсов [Электронный ресурс]. – Режим доступа. – http://fcior.edu.ru, свободный. – Загл. с экрана. – Яз. рус.

5. Министерство сельского хозяйства РФ [Электронный ресурс]. – Режим доступа. – http://mcx.ru/, свободный. – Загл. с экрана. – Яз. рус.

6. Научная электронная библиотека eLIBRARY.RU [Электронный ресурс]. – Режим доступа. – http://elibrary.ru/ , свободный. – Загл. с экрана. – Яз. рус.

7. Сельскохозяйственная электронная библиотека знаний [Электронный ресурс]. – Режим доступа: http://www.cnshb.ru/akdil/ , свободный. – Загл. с экрана. – Яз. рус.

8. Центральная научная сельскохозяйственная библиотека Россельхозакадемии [Электронный ресурс]. – Режим доступа: http://www.cnshb.ru/ , свободный. – Загл. с экрана. – Яз. рус.

9. Информационно-справочный портал. Проект Российской государственной библиотеки для молодежи [Электронный ресурс]. – Режим доступа: www.library.ru , свободный. – Загл. с экрана. – Яз. рус.

10. Сайт кафедры «Агрономия».<https://zemledelie.jimdofree.com/>

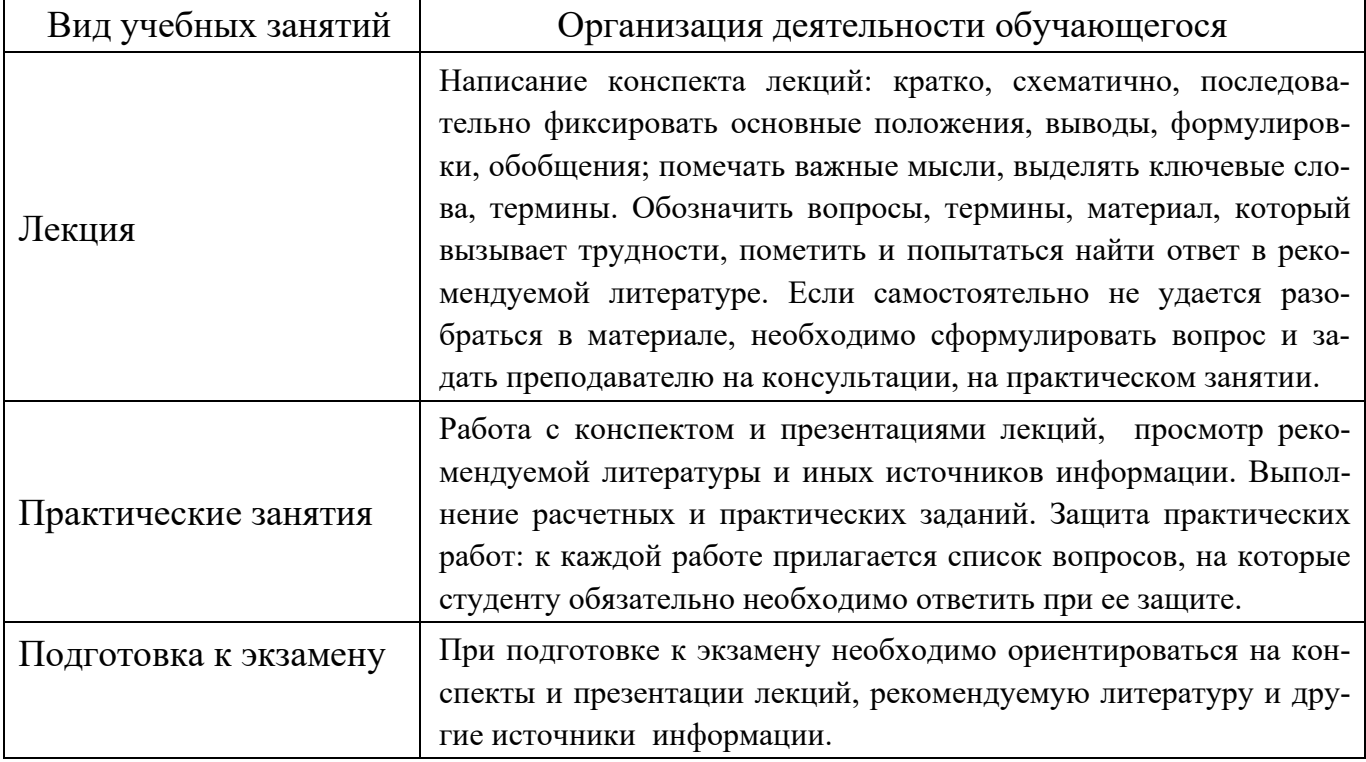

### **10 Методические указания для обучающихся по освоению дисциплины**

# **11 Перечень информационных технологий, используемых при осуществлении образовательного процесса по дисциплине, включая перечень программного обеспечения и информационных справочных систем**

Информационные технологии, используемые при осуществлении образовательного процесса по дисциплине позволяют: обеспечить взаимодействие между участниками образовательного процесса, в том числе синхронное и (или) асинхронное взаимодействие посредством сети «Интернет», в т.ч. с использованием электронной информационно-образовательной среды академии; фиксировать ход образовательного процесса, результатов промежуточной аттестации по дисциплине и результатов освоения образовательной программы; организовать процесс образования путем визуализации изучаемой информации посредством использования презентаций, учебных фильмов; контролировать результаты обучения на основе компьютерного тестирования.

# **11.1 Перечень лицензионного и свободно распространяемого программного обеспечения учебного процесса**

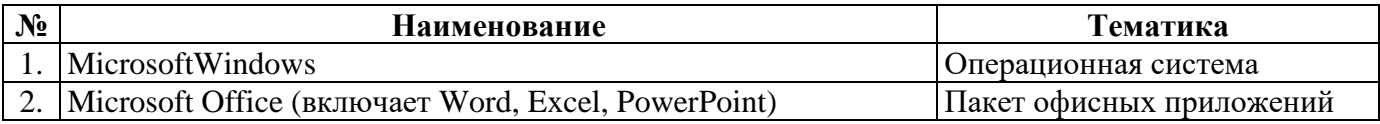

# **11.2 Перечень профессиональных баз данных и информационных справочных систем**

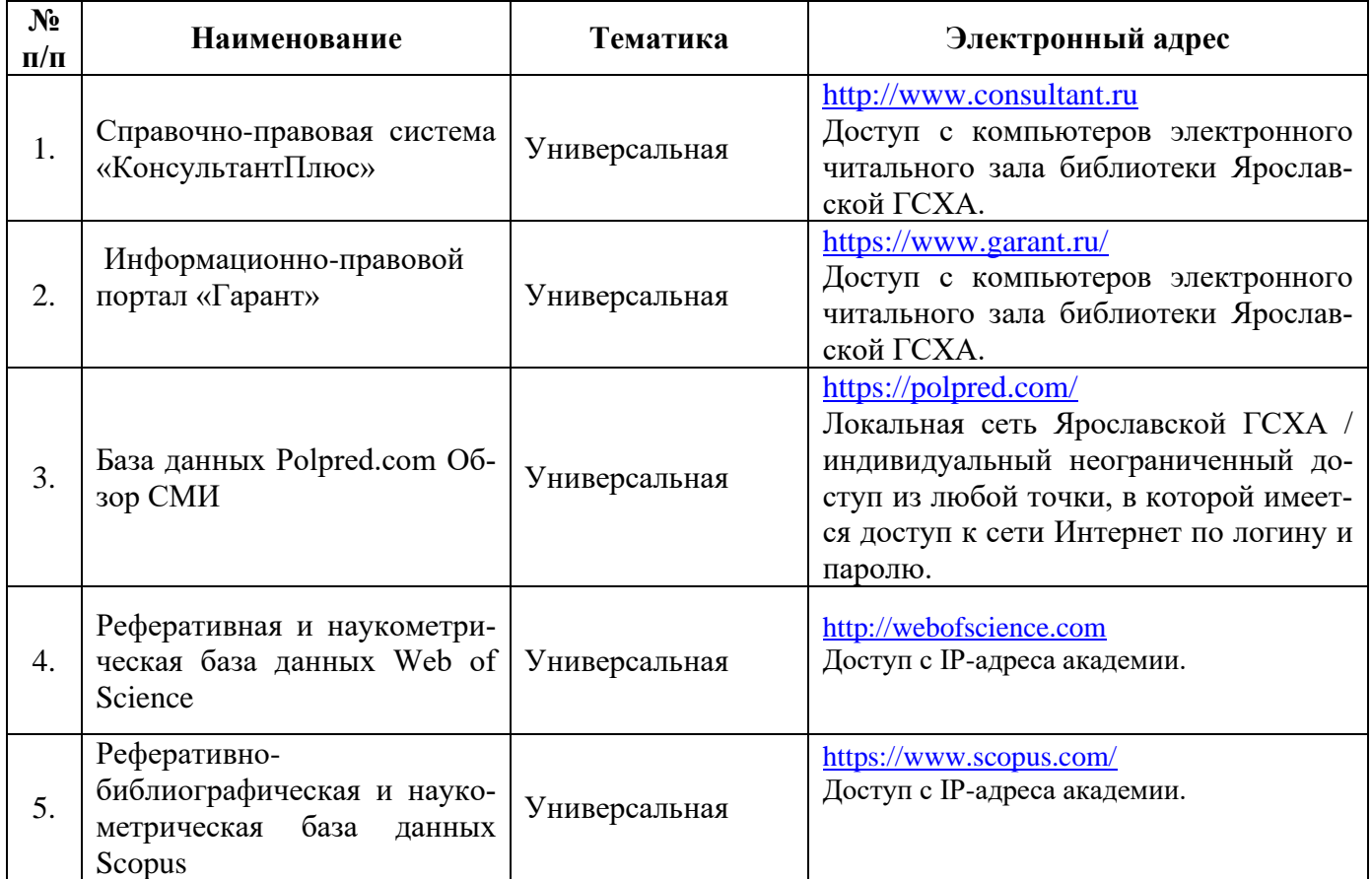

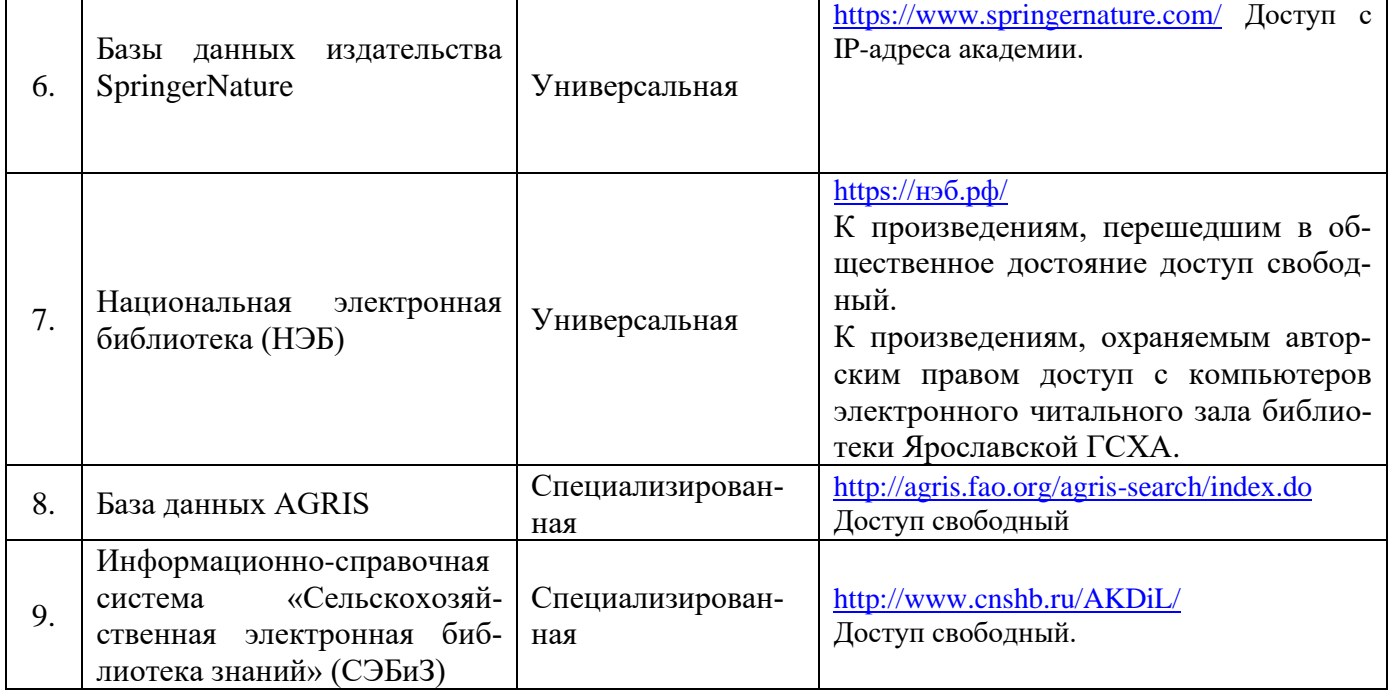

# **11.3 Доступ к сети интернет**

Каждый обучающийся в течение всего периода обучения обеспечен индивидуальным неограниченным доступом (удаленным доступом) к сети Интернет и к электронной информационно-образовательной среде ФГБОУ ВО Ярославская ГСХА.

# **12 Материально-техническое обеспечение обучения по дисциплине**

По всем видам учебной деятельности в рамках дисциплины «*Ландшафтное проектирование парковых территорий*» используются помещения – учебные аудитории для проведения учебных занятий, предусмотренных учебным планом, оснащенные оборудованием и техническими средствами обучения. Помещения для самостоятельной работы обучающихся оснащены компьютерной техникой с возможностью подключения к сети «Интернет» и обеспечены доступом в электронную информационно-образовательную среду академии.

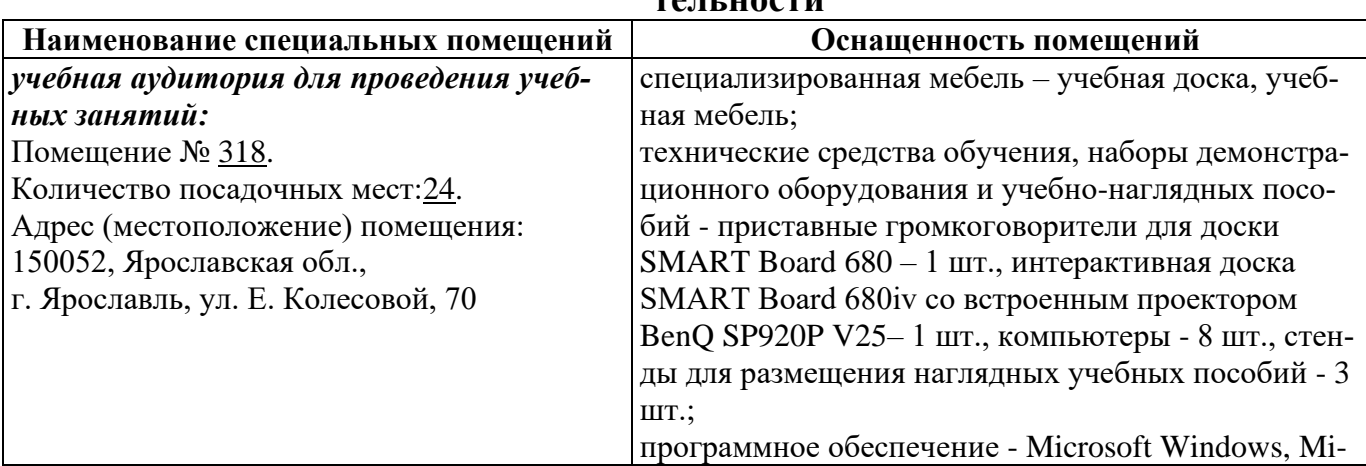

### **12.1 Планируемые помещения для проведения всех видов учебной деятельности**

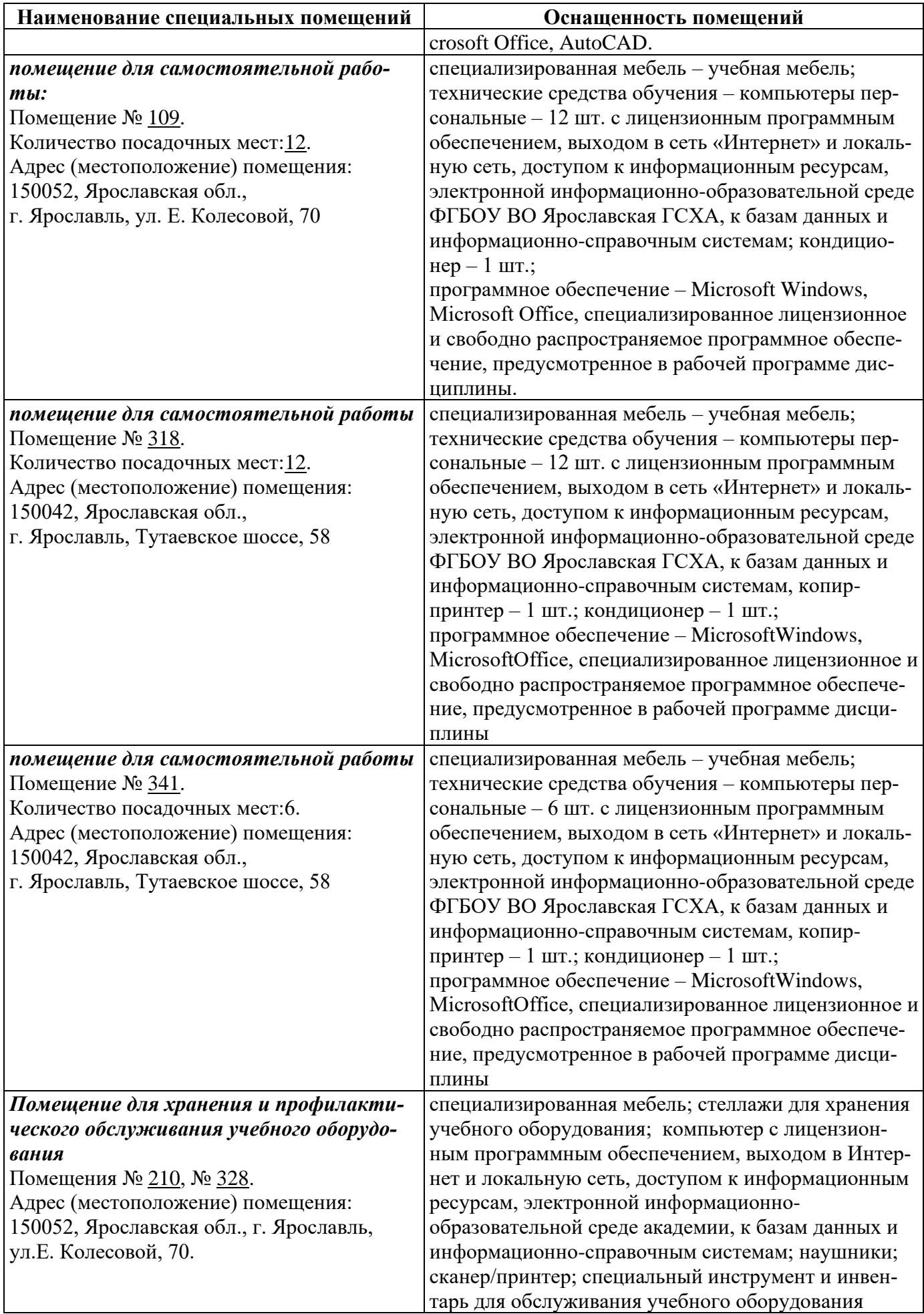

### **13 Организация образовательного процесса для инвалидов и лиц с ограниченными возможностями здоровья**

Обучение по дисциплине «Технический рисунок» лиц относящихся к категории инвалидов и лиц с ограниченными возможностями здоровья осуществляется с учетом особенностей психофизического развития, индивидуальных возможностей и состояния здоровья таких обучающихся.

В случае возникновения необходимости обучения лиц с ограниченными возможностями здоровья в вузе предусматривается создание специальных условий, включающих в себя использование специальных образовательных программ, методов воспитания, дидактических материалов, специальных технических средств обучения коллективного и индивидуального пользования, предоставление услуг ассистента (помощника), оказывающего обучающимся необходимую техническую помощь, проведение групповых и индивидуальных коррекционных занятий, обеспечение доступа в здания вуза и другие условия, без которых невозможно или затруднено освоение образовательных программ обучающимися с ограниченными возможностями здоровья.

При получении высшего образования обучающимся с ограниченными возможностями здоровья предоставляются бесплатно учебная литература, при необходимости – услуги сурдопереводчиков и тифлосурдопереводчиков. С учетом особых потребностей обучающимся с ограниченными возможностями здоровья обеспечивается предоставление учебных, лекционных материалов в электронном виде.

### Листы изменений и дополнений к рабочей программе дисциплины Дополнения и изменения к рабочей программе дисциплины период обучения: 2021-2026

# Внесенные изменения на 2021/2022 учебный год

# В рабочую программу дисциплины<br>Б1.В.ДВ.01.02 «Технический рисунок»

### вносятся следующие изменения и дополнения:

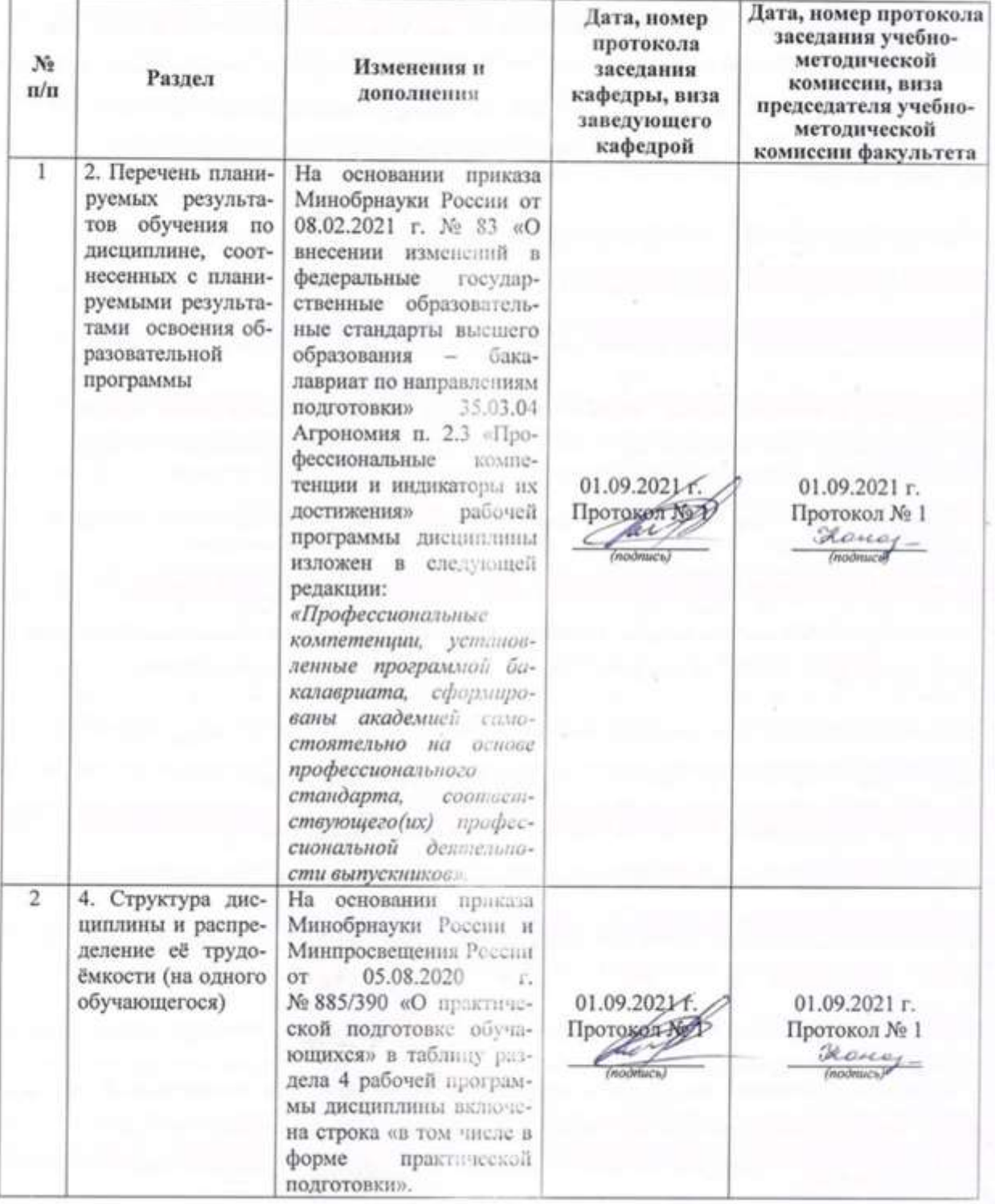

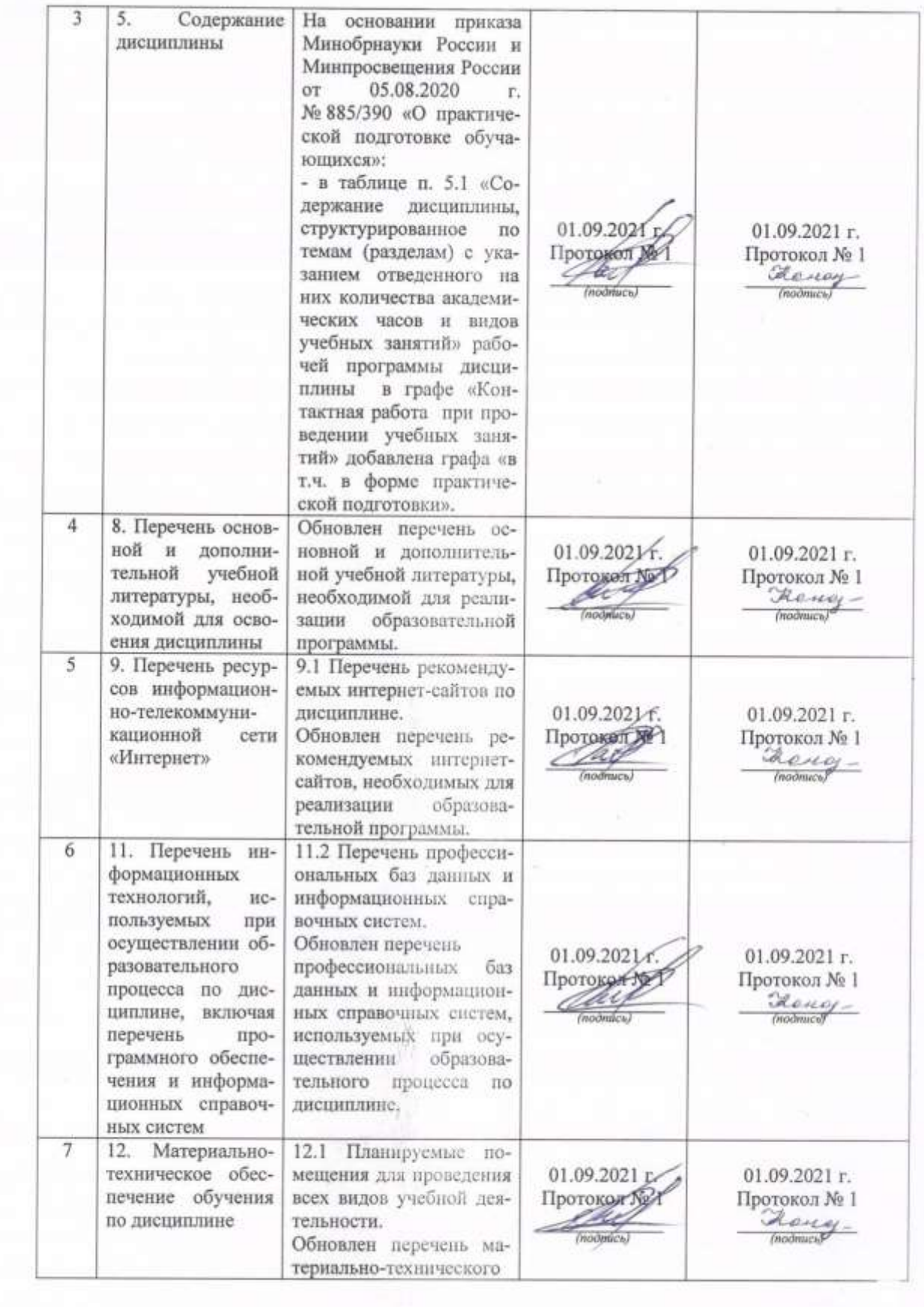

i.

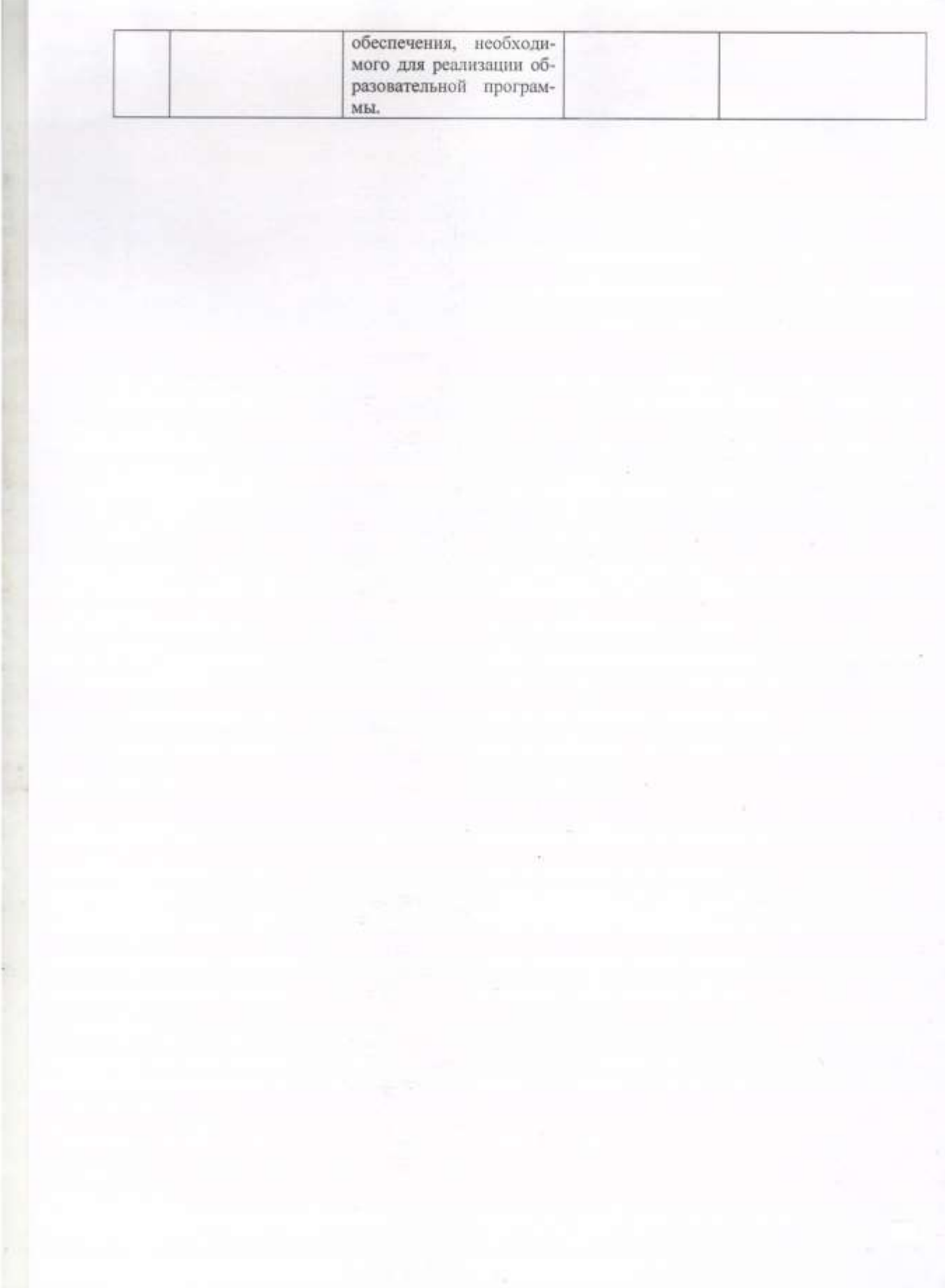

### Приложение 2 к РПД

**УТВЕРЖДАЮ** Первый проректор

Морозов В.В.

«01» сентября 2021 г.

ФГБОУ ВО Ярославская ГСХА.

Министерство сельского хозяйства Российской Федерации Федеральное государственное бюджетное образовательное учреждение высшего образования «Ярославская государственная сельскохозяйственная академия»

Агротехнологический факультет

Аннотация рабочей программы дисциплины

Б1.В.ДВ.01.02 «Технический рисунок»

35.03.04 «Агрономия» Код и направление подготовки

Направленность Ландшафтный дизайн

Заочная

Квалификация Бакалавр

Форма обучения

Год начала полготов-2021 ки

Факультет

(профиль)

Агротехнологический

Кафедра-разработчик «Агрономия»

Объем дисциплины, 144/4

ч. / з.е. Форма контроля (промежуточная аттестация)

экзамен

Декан факультета

Председатель УМК

Заведующий выпускающей кафедрой

 $(nogmcc)$ Len (nodpyle

(подпись)

к.с.-х.н., доцент Ваганова Н.В. (учёная степень, звание, Фамилия И.О.) Кононова Ю.Д. (учёная степень, звание, Фамилия И.О.) к.с.-х.н., доцент Щукин С.В. (учёная степень, звание, Фамилия И.О.)

# Место дисциплины в структуре образовательной программы:

Дисциплина «Технический рисунок и инженерная графика» относится к относится к элективным дисциплинам части образовательной программы бакалавриата.

# Дисциплина направлена на формирование следующих компетенций:

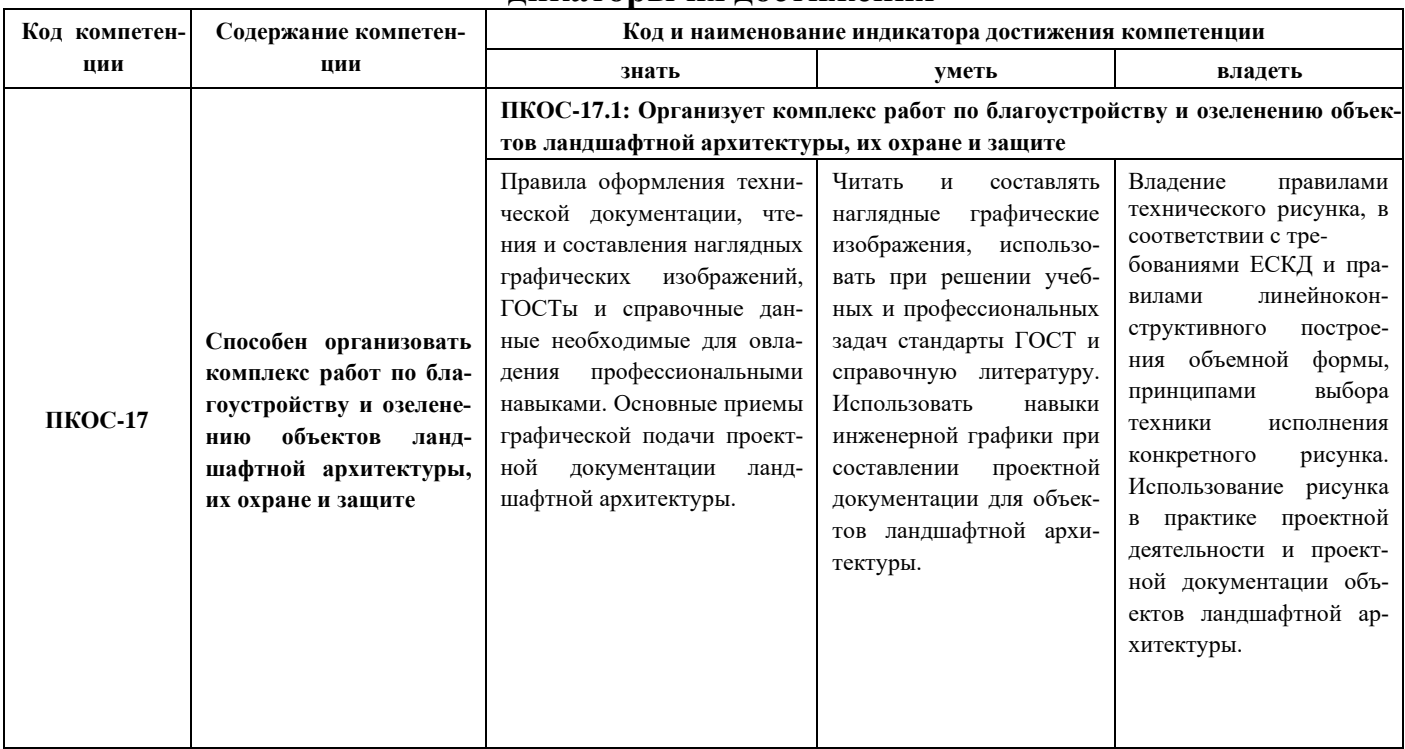

# - Профессиональные компетенции, определяемые самостоятельно, и инликаторы их лостижения

Краткое содержание дисциплины: основы технического рисунка и инженерной графики, правил построения видов и аксонометрических проекций, норм ЕСКД и ГОСТ в отношении выполнения чертежей.